# **Validator Collection Documentation** *Release 1.1.0*

**Insight Industry Inc.**

**Apr 23, 2018**

## Contents:

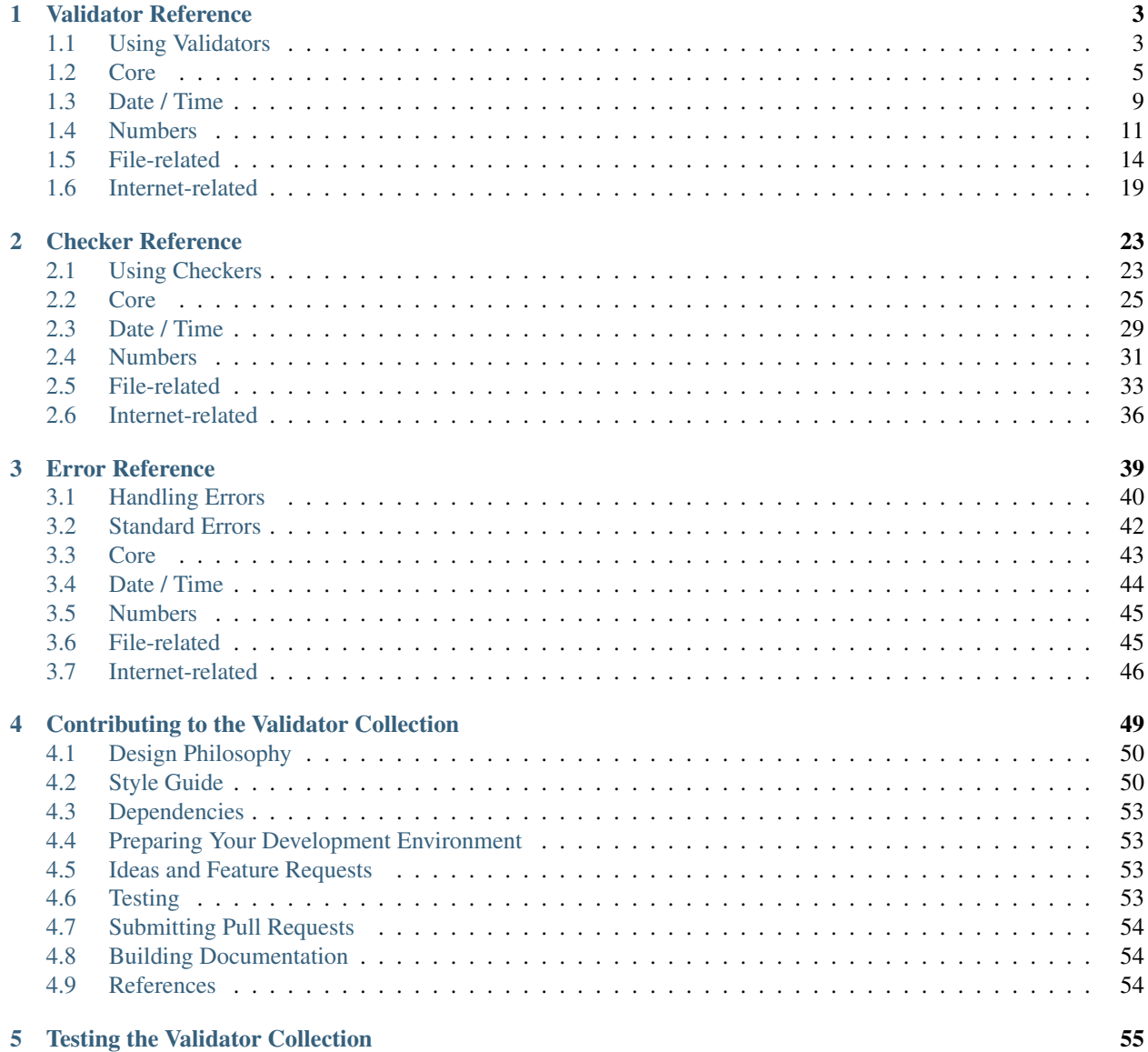

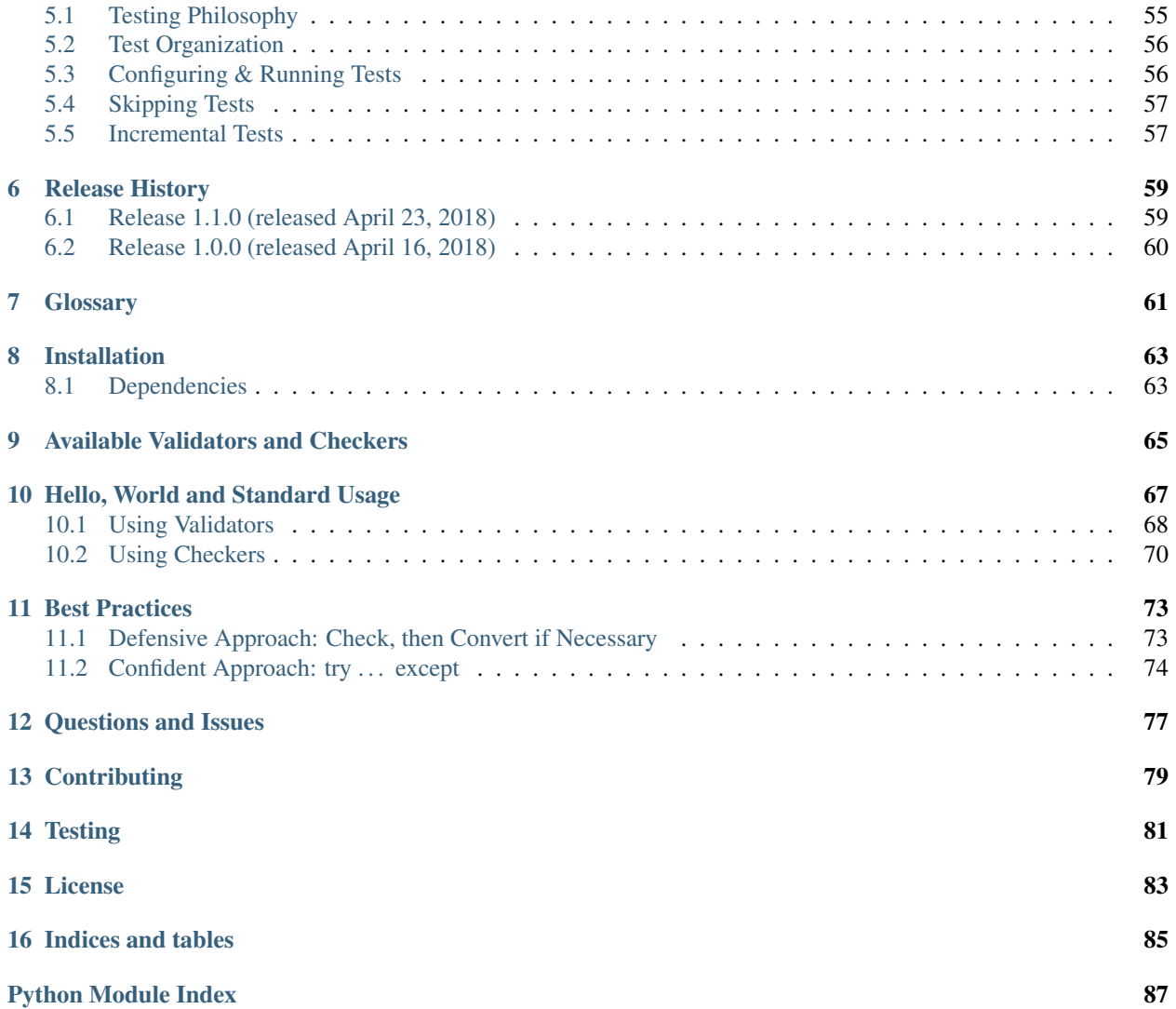

## Python library of 60+ commonly-used validator functions

## Version Compatability

The Validator Collection is designed to be compatible with Python 2.7 and Python 3.4 or higher.

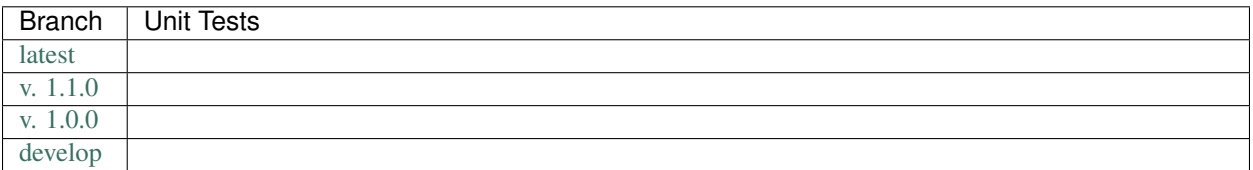

# CHAPTER 1

## Validator Reference

<span id="page-6-0"></span>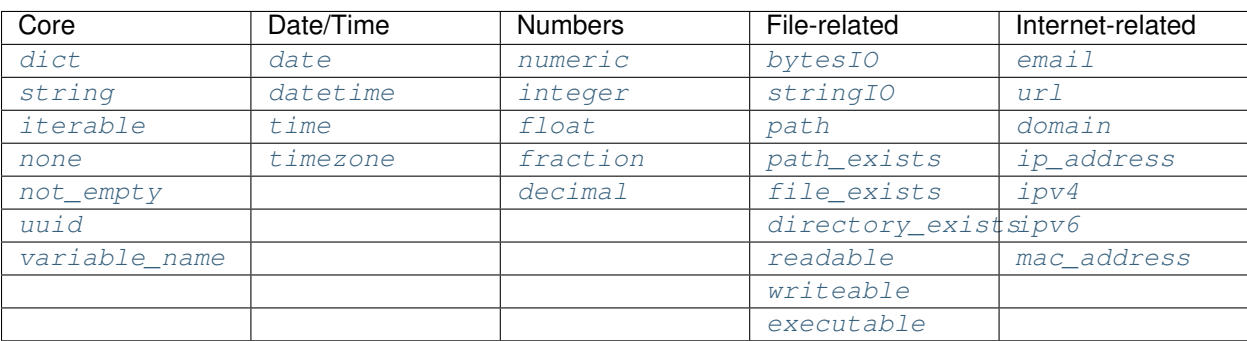

## <span id="page-6-1"></span>**1.1 Using Validators**

A validator does what it says on the tin: It validates that an input value is what you think it should be, and returns its valid form.

Each validator is expressed as the name of the thing being validated, for example  $email()$ .

Each validator accepts a value as its first argument, and an optional allow\_empty boolean as its second argument. For example:

email\_address = validators.email(value, allow\_empty = True)

If the value you're validating validates successfully, it will be returned. If the value you're validating needs to be coerced to a different type, the validator will try to do that. So for example:

```
validators.integer(1)
validators.integer('1')
```
will both return an int of 1.

If the value you're validating is empty/falsey and allow empty is False, then the validator will raise a  $EmptyValueError$  exception (which inherits from the built-in  $ValueError$ ). If allow empty is True, then an empty/falsey input value will be converted to a None value.

Caution: By default, allow empty is always set to False.

**Hint:** Some validators (particularly numeric ones like  $int \epsilon q \epsilon r$ ) have additional options which are used to make sure the value meets criteria that you set for it. These options are always included as keyword arguments *after* the allow\_empty argument, and are documented for each validator below.

## **1.1.1 When Validation Fails**

Validators raise exceptions when validation fails. All exceptions raised inherit from built-in exceptions like [ValueError](https://docs.python.org/3.6/library/exceptions.html#ValueError), [TypeError](https://docs.python.org/3.6/library/exceptions.html#TypeError), and [IOError](https://docs.python.org/3.6/library/exceptions.html#IOError).

If the value you're validating fails its validation for some reason, the validator may raise different exceptions depending on the reason. In most cases, this will be a descendent of  $ValueError$  though it can sometimes be a [TypeError](https://docs.python.org/3.6/library/exceptions.html#TypeError), or an [IOError](https://docs.python.org/3.6/library/exceptions.html#IOError), etc.

For specifics on each validator's likely exceptions and what can cause them, please review the *[Validator Reference](#page-6-0)*.

Hint: While validators will always raise built-in exceptions from the standard library, to give you greater programmatic control over how to respond when validation fails, we have defined a set of custom exceptions that inherit from those built-ins.

Our custom exceptions provide you with very specific, fine-grained information as to *why* validation for a given value failed. In general, most validators will raise [ValueError](https://docs.python.org/3.6/library/exceptions.html#ValueError) or [TypeError](https://docs.python.org/3.6/library/exceptions.html#TypeError) exceptions, and you can safely catch those and be fine. But if you want to handle specific types of situations with greater control, then you can instead catch [EmptyValueError](#page-45-1), [CannotCoerceError](#page-46-1), [MaximumValueError](#page-46-2), and the like.

For more detailed information, please see: *[Error Reference](#page-42-0)* and *[Validator Reference](#page-6-0)*.

## **1.1.2 Disabling Validation**

Caution: If you are disabling validators using the VALIDATORS\_DISABLED environment variable, their related *[checkers](#page-26-0)* will also be disabled (meaning they will always return True).

Validation can at times be an expensive (in terms of performance) operation. As a result, there are times when you want to disable certain kinds of validation when running in production. Using the Validator-Collection this is simple:

Just add the name of the validator you want disabled to the VALIDATORS\_DISABLED environment variable, and validation will automatically be skipped.

Caution: VALIDATORS\_DISABLED expects a comma-separated list of values. If it isn't comma-separated, it won't work properly.

Here's how it works in practice. Let's say we define the following environment variable:

\$ export VALIDATORS\_DISABLED = "variable\_name, email, ipv4"

This disables the [variable\\_name\(\)](#page-11-1), [email\(\)](#page-22-1), and [ipv4\(\)](#page-24-0) validators respectively.

Now if we run:

```
from validator_collection import validators, errors
try:
    result = validators.variable_name('this is an invalid variable name')
except ValueError:
    # handle the error
```
The validator will return the value supplied to it un-changed. So that means result will be equal to this is an invalid variable name.

However, if we run:

```
from validator_collection import validators, errors
try:
   result = validators.integer('this is an invalid variable name')
except errors.NotAnIntegerError:
    # handle the error
```
the validator will run and raise [NotAnIntegerError](#page-48-2).

We can force validators to run (even if disabled using the environment variable) by passing a  $force\_run = True$ keyword argument. For example:

```
from validator_collection import validators, errors
try:
   result = validators.variable_name('this is an invalid variable name',
                                      force\_run = True)except ValueError:
    # handle the error
```
will produce a *[InvalidVariableNameError](#page-47-1)* (which is a type of [ValueError](https://docs.python.org/3.6/library/exceptions.html#ValueError)).

## <span id="page-8-0"></span>**1.2 Core**

## **1.2.1 dict**

```
dict(value, allow_empty=False, json_serializer=None, **kwargs)
     Validate that value is a dict.
```
Hint: If value is a string, this validator will assume it is a JSON object and try to convert it into a [dict](https://docs.python.org/3.6/library/stdtypes.html#dict)

You can override the JSON serializer used by passing it to the json\_serializer property. By default, will utilize the Python json encoder/decoder.

#### **Parameters**

- **value** The value to validate.
- **allow\_empty** ([bool](https://docs.python.org/3.6/library/functions.html#bool)) If True, returns None if value is empty. If False, raises a [EmptyValueError](#page-45-1) if value is empty. Defaults to False.
- **json\_serializer** (callable) The JSON encoder/decoder to use to deserialize a string passed in value. If not supplied, will default to the Python json encoder/decoder.

Returns value / None

Return type [dict](https://docs.python.org/3.6/library/stdtypes.html#dict) / None

#### Raises

- **[EmptyValueError](#page-45-1)** if value is empty and allow\_empty is False
- **[CannotCoerceError](#page-46-1)** if value cannot be coerced to a [dict](https://docs.python.org/3.6/library/stdtypes.html#dict)
- **[NotADictError](#page-47-2)** if value is not a [dict](https://docs.python.org/3.6/library/stdtypes.html#dict)

## **1.2.2 string**

<span id="page-9-0"></span>**string**(*value*, *allow\_empty=False*, *coerce\_value=False*, *minimum\_length=None*, *maximum\_length=None*, *whitespace\_padding=False*, *\*\*kwargs*)

Validate that value is a valid string.

#### **Parameters**

- **value** ([str](https://docs.python.org/3.6/library/stdtypes.html#str) / None) The value to validate.
- **allow\_empty** ([bool](https://docs.python.org/3.6/library/functions.html#bool)) If True, returns None if value is empty. If False, raises a [EmptyValueError](#page-45-1) if value is empty. Defaults to False.
- **coerce\_value** ([bool](https://docs.python.org/3.6/library/functions.html#bool)) If True, will attempt to coerce value to a string if it is not already. If False, will raise a [ValueError](https://docs.python.org/3.6/library/exceptions.html#ValueError) if value is not a string. Defaults to False.
- **minimum\_length** ([int](https://docs.python.org/3.6/library/functions.html#int)) If supplied, indicates the minimum number of characters needed to be valid.
- **maximum** length ([int](https://docs.python.org/3.6/library/functions.html#int)) If supplied, indicates the minimum number of characters needed to be valid.
- **whitespace\_padding** ([bool](https://docs.python.org/3.6/library/functions.html#bool)) If True and the value is below the minimum\_length, pad the value with spaces. Defaults to False.

#### Returns value / None

#### Return type [str](https://docs.python.org/3.6/library/stdtypes.html#str) / None

- **[EmptyValueError](#page-45-1)** if value is empty and allow\_empty is False
- **[CannotCoerceError](#page-46-1)** if value is not a valid string and coerce\_value is False
- **[MinimumLengthError](#page-46-3)** if minimum\_length is supplied and the length of value is less than minimum\_length and whitespace\_padding is False
- **[MaximumLengthError](#page-47-3)** if maximum\_length is supplied and the length of value is more than the maximum\_length

## **1.2.3 iterable**

<span id="page-10-0"></span>**iterable**(*value*, *allow\_empty=False*, *forbid\_literals=(<class 'str'>*, *<class 'bytes'>)*, *minimum\_length=None*, *maximum\_length=None*, *\*\*kwargs*) Validate that value is a valid iterable.

#### **Parameters**

- **value** The value to validate.
- **allow\_empty** ([bool](https://docs.python.org/3.6/library/functions.html#bool)) If True, returns None if value is empty. If False, raises a [EmptyValueError](#page-45-1) if value is empty. Defaults to False.
- **forbid\_literals** (iterable) A collection of literals that will be considered invalid even if they are (actually) iterable. Defaults to  $str$  and [bytes](https://docs.python.org/3.6/library/stdtypes.html#bytes).
- **minimum\_length** ([int](https://docs.python.org/3.6/library/functions.html#int)) If supplied, indicates the minimum number of members needed to be valid.
- **maximum\_length** ([int](https://docs.python.org/3.6/library/functions.html#int)) If supplied, indicates the minimum number of members needed to be valid.

Returns value / None

#### Return type iterable / None

#### Raises

- **[EmptyValueError](#page-45-1)** if value is empty and allow\_empty is False
- **[NotAnIterableError](#page-47-4)** if value is not a valid iterable or None
- **[MinimumLengthError](#page-46-3)** if minimum\_length is supplied and the length of value is less than minimum\_length and whitespace\_padding is False
- **[MaximumLengthError](#page-47-3)** if maximum\_length is supplied and the length of value is more than the maximum\_length

## **1.2.4 none**

<span id="page-10-1"></span>**none**(*value*, *allow\_empty=False*, *\*\*kwargs*) Validate that value is None.

#### **Parameters**

- **value** The value to validate.
- **allow\_empty** ([bool](https://docs.python.org/3.6/library/functions.html#bool)) If True, returns None if value is empty but not None. If False, raises a NotNoneError if value is empty but not None. Defaults to False.

Returns None

**Raises** *[NotNoneError](#page-47-5)* – if allow empty is False and value is empty but not None and

## **1.2.5 not\_empty**

<span id="page-10-2"></span>**not\_empty**(*value*, *allow\_empty=False*, *\*\*kwargs*)

Validate that value is not empty.

#### **Parameters**

• **value** – The value to validate.

• **allow** empty ([bool](https://docs.python.org/3.6/library/functions.html#bool)) – If True, returns None if value is empty. If False, raises a [EmptyValueError](#page-45-1) if value is empty. Defaults to False.

```
Returns value / None
```
Raises *[EmptyValueError](#page-45-1)* – if value is empty and allow\_empty is False

## **1.2.6 uuid**

```
uuid(value, allow_empty=False, **kwargs)
     Validate that value is a valid UUID.
```
#### **Parameters**

- **value** The value to validate.
- **allow** empty ([bool](https://docs.python.org/3.6/library/functions.html#bool)) If True, returns None if value is empty. If False, raises a [EmptyValueError](#page-45-1) if value is empty. Defaults to False.

Returns value coerced to a [UUID](https://docs.python.org/3.6/library/uuid.html#uuid.UUID) object / None

Return type [UUID](https://docs.python.org/3.6/library/uuid.html#uuid.UUID) / None

Raises

- **[EmptyValueError](#page-45-1)** if value is empty and allow\_empty is False
- **[CannotCoerceError](#page-46-1)** if value cannot be coerced to a [UUID](https://docs.python.org/3.6/library/uuid.html#uuid.UUID)

## **1.2.7 variable\_name**

<span id="page-11-1"></span>**variable\_name**(*value*, *allow\_empty=False*, *\*\*kwargs*)

Validate that the value is a valid Python variable name.

Caution: This function does NOT check whether the variable exists. It only checks that the value would work as a Python variable (or class, or function, etc.) name.

#### **Parameters**

- **value** The value to validate.
- **allow** empty ([bool](https://docs.python.org/3.6/library/functions.html#bool)) If True, returns None if value is empty. If False, raises a [EmptyValueError](#page-45-1) if value is empty. Defaults to False.

Returns value / None

Return type [str](https://docs.python.org/3.6/library/stdtypes.html#str) or None

**Raises [EmptyValueError](#page-45-1)** – if allow empty is False and value is empty

## <span id="page-12-0"></span>**1.3 Date / Time**

## **1.3.1 date**

<span id="page-12-1"></span>**date**(*value*, *allow\_empty=False*, *minimum=None*, *maximum=None*, *\*\*kwargs*) Validate that value is a valid date.

#### **Parameters**

- **value** ([str](https://docs.python.org/3.6/library/stdtypes.html#str) / [datetime](https://docs.python.org/3.6/library/datetime.html#datetime.datetime) / [date](https://docs.python.org/3.6/library/datetime.html#datetime.date) / None) The value to validate.
- **allow\_empty** ([bool](https://docs.python.org/3.6/library/functions.html#bool)) If True, returns None if value is empty. If False, raises a [EmptyValueError](#page-45-1) if value is empty. Defaults to False.
- **minimum** ([datetime](https://docs.python.org/3.6/library/datetime.html#datetime.datetime) / [date](https://docs.python.org/3.6/library/datetime.html#datetime.date) / compliant [str](https://docs.python.org/3.6/library/stdtypes.html#str) / None) If supplied, will make sure that value is on or after this value.
- maximum ([datetime](https://docs.python.org/3.6/library/datetime.html#datetime.datetime) / [date](https://docs.python.org/3.6/library/datetime.html#datetime.date) / compliant [str](https://docs.python.org/3.6/library/stdtypes.html#str) / None) If supplied, will make sure that value is on or before this value.

Returns value / None

Return type [date](https://docs.python.org/3.6/library/datetime.html#datetime.date) / None

#### Raises

- **[EmptyValueError](#page-45-1)** if value is empty and allow\_empty is False
- **[CannotCoerceError](#page-46-1)** if value cannot be coerced to a [date](https://docs.python.org/3.6/library/datetime.html#datetime.date) and and is not None
- **[MinimumValueError](#page-46-4)** if minimum is supplied but value occurs before minimum
- **[MaximumValueError](#page-46-2)** if maximum is supplied but value occurs after maximum

## **1.3.2 datetime**

<span id="page-12-2"></span>**datetime**(*value*, *allow\_empty=False*, *minimum=None*, *maximum=None*, *\*\*kwargs*) Validate that value is a valid datetime.

Caution: If supplying a string, the string needs to be in an ISO 8601-format to pass validation. If it is not in an ISO 8601-format, validation will fail.

#### **Parameters**

- **value** ([str](https://docs.python.org/3.6/library/stdtypes.html#str) / [datetime](https://docs.python.org/3.6/library/datetime.html#datetime.datetime) / [date](https://docs.python.org/3.6/library/datetime.html#datetime.date) / None) The value to validate.
- **allow\_empty** ([bool](https://docs.python.org/3.6/library/functions.html#bool)) If True, returns None if value is empty. If False, raises a [EmptyValueError](#page-45-1) if value is empty. Defaults to False.
- **minimum** ([datetime](https://docs.python.org/3.6/library/datetime.html#datetime.datetime) / [date](https://docs.python.org/3.6/library/datetime.html#datetime.date)/ compliant [str](https://docs.python.org/3.6/library/stdtypes.html#str) / None) If supplied, will make sure that value is on or after this value.
- **maximum** ([datetime](https://docs.python.org/3.6/library/datetime.html#datetime.datetime) / [date](https://docs.python.org/3.6/library/datetime.html#datetime.date)/ compliant [str](https://docs.python.org/3.6/library/stdtypes.html#str) / None) If supplied, will make sure that value is on or before this value.

Returns value / None

Return type [datetime](https://docs.python.org/3.6/library/datetime.html#datetime.datetime) / None

- **[EmptyValueError](#page-45-1)** if value is empty and allow\_empty is False
- **[CannotCoerceError](#page-46-1)** if value cannot be coerced to a [datetime](https://docs.python.org/3.6/library/datetime.html#datetime.datetime) value and is not None
- **[MinimumValueError](#page-46-4)** if minimum is supplied but value occurs before minimum
- **[MaximumValueError](#page-46-2)** if maximum is supplied but value occurs after minimum

## **1.3.3 time**

<span id="page-13-0"></span>**time**(*value*, *allow\_empty=False*, *minimum=None*, *maximum=None*, *\*\*kwargs*) Validate that value is a valid [time](https://docs.python.org/3.6/library/datetime.html#datetime.time).

> Caution: This validator will always return the time as timezone naive (effectively UTC). If value has a timezone / UTC offset applied, the validator will coerce the value returned back to UTC.

#### **Parameters**

- **value** ([datetime](#page-12-2) or [time](#page-13-0)-compliant [str](https://docs.python.org/3.6/library/stdtypes.html#str) / [datetime](https://docs.python.org/3.6/library/datetime.html#datetime.datetime) / time) The value to validate.
- **allow** empty ([bool](https://docs.python.org/3.6/library/functions.html#bool)) If True, returns None if value is empty. If False, raises a [EmptyValueError](#page-45-1) if value is empty. Defaults to False.
- **minimum** ([datetime](#page-12-2) or [time](#page-13-0)-compliant [str](https://docs.python.org/3.6/library/stdtypes.html#str) / [datetime](https://docs.python.org/3.6/library/datetime.html#datetime.datetime) / time) If supplied, will make sure that value is on or after this value.
- **maximum** ([datetime](#page-12-2) or [time](#page-13-0)-compliant [str](https://docs.python.org/3.6/library/stdtypes.html#str) / [datetime](https://docs.python.org/3.6/library/datetime.html#datetime.datetime) / time) If supplied, will make sure that value is on or before this value.

Returns value in UTC time / None

Return type [time](https://docs.python.org/3.6/library/datetime.html#datetime.time) / None

#### Raises

- **[EmptyValueError](#page-45-1)** if value is empty and allow\_empty is False
- **[CannotCoerceError](#page-46-1)** if value cannot be coerced to a [time](https://docs.python.org/3.6/library/datetime.html#datetime.time) and is not None
- **[MinimumValueError](#page-46-4)** if minimum is supplied but value occurs before minimum
- **[MaximumValueError](#page-46-2)** if maximum is supplied but value occurs after minimum

## **1.3.4 timezone**

<span id="page-13-1"></span>**timezone**(*value*, *allow\_empty=False*, *positive=True*, *\*\*kwargs*) Validate that value is a valid [tzinfo](https://docs.python.org/3.6/library/datetime.html#datetime.tzinfo).

> Caution: This does not verify whether the value is a timezone that actually exists, nor can it resolve timezone names (e.g. 'Eastern' or 'CET').

For that kind of functionality, we recommend you utilize: [pytz](https://pypi.python.org/pypi/pytz)

#### **Parameters**

• **value** ([str](https://docs.python.org/3.6/library/stdtypes.html#str) / [tzinfo](https://docs.python.org/3.6/library/datetime.html#datetime.tzinfo) / numeric / None) – The value to validate.

- **allow** empty ([bool](https://docs.python.org/3.6/library/functions.html#bool)) If True, returns None if value is empty. If False, raises a [EmptyValueError](#page-45-1) if value is empty. Defaults to False.
- **positive** ([bool](https://docs.python.org/3.6/library/functions.html#bool)) Indicates whether the value is positive or negative (only has meaning if value is a string). Defaults to True.

Returns value / None

Return type [tzinfo](https://docs.python.org/3.6/library/datetime.html#datetime.tzinfo) / None

Raises

- **[EmptyValueError](#page-45-1)** if value is empty and allow\_empty is False
- **Cannot CoerceError** if value cannot be coerced to [tzinfo](https://docs.python.org/3.6/library/datetime.html#datetime.tzinfo) and is not None
- **[PositiveOffsetMismatchError](#page-48-3)** if positive is True, but the offset indicated by value is actually negative
- **[NegativeOffsetMismatchError](#page-48-4)** if positive is False, but the offset indicated by value is actually positive

## <span id="page-14-0"></span>**1.4 Numbers**

Note: Because Python's None is implemented as an integer value, numeric validators do not check "falsiness". Doing so would find false positives if value were set to 0.

Instead, all numeric validators explicitly check for the Python global singleton None.

## **1.4.1 numeric**

<span id="page-14-1"></span>**numeric**(*value*, *allow\_empty=False*, *minimum=None*, *maximum=None*, *\*\*kwargs*) Validate that value is a numeric value.

#### **Parameters**

- **value** The value to validate.
- **allow\_empty** ([bool](https://docs.python.org/3.6/library/functions.html#bool)) If True, returns None if value is None. If False, raises an [EmptyValueError](#page-45-1) if value is None. Defaults to False.
- **minimum** (numeric) If supplied, will make sure that value is greater than or equal to this value.
- **maximum** (numeric) If supplied, will make sure that value is less than or equal to this value.

Returns value / None

- **[EmptyValueError](#page-45-1)** if value is None and allow\_empty is False
- **[MinimumValueError](#page-46-4)** if minimum is supplied and value is less than the minimum
- **[MaximumValueError](#page-46-2)** if maximum is supplied and value is more than the maximum
- **[CannotCoerceError](#page-46-1)** if value cannot be coerced to a numeric form

## **1.4.2 integer**

<span id="page-15-0"></span>**integer**(*value*, *allow\_empty=False*, *coerce\_value=False*, *minimum=None*, *maximum=None*, *base=10*, *\*\*kwargs*)

Validate that value is an [int](https://docs.python.org/3.6/library/functions.html#int).

#### **Parameters**

- **value** The value to validate.
- **allow empty** ([bool](https://docs.python.org/3.6/library/functions.html#bool)) If True, returns None if value is None. If False, raises a [EmptyValueError](#page-45-1) if value is None. Defaults to False.
- **coerce\_value** ([bool](https://docs.python.org/3.6/library/functions.html#bool)) If True, will force any numeric value to an integer (always rounding up). If False, will raise an error if value is numeric but not a whole number. Defaults to False.
- **minimum** (numeric) If supplied, will make sure that value is greater than or equal to this value.
- **maximum** (numeric) If supplied, will make sure that value is less than or equal to this value.
- **base** Indicates the base that is used to determine the integer value. The allowed values are 0 and 2–36. Base-2, -8, and -16 literals can be optionally prefixed with 0b/0B, 0o/0O/0, or  $0 \times / 0 \times$ , as with integer literals in code. Base 0 means to interpret the string exactly as an integer literal, so that the actual base is 2, 8, 10, or 16. Defaults to 10.

Returns value / None

#### Raises

- **[EmptyValueError](#page-45-1)** if value is None and allow\_empty is False
- **[MinimumValueError](#page-46-4)** if minimum is supplied and value is less than the minimum
- **[MaximumValueError](#page-46-2)** if maximum is supplied and value is more than the maximum
- *[NotAnIntegerError](#page-48-2)* if coerce value is False, and value is not an integer
- **[CannotCoerceError](#page-46-1)** if value cannot be coerced to an [int](https://docs.python.org/3.6/library/functions.html#int)

## **1.4.3 float**

<span id="page-15-1"></span>**float**(*value*, *allow\_empty=False*, *minimum=None*, *maximum=None*, *\*\*kwargs*) Validate that value is a [float](https://docs.python.org/3.6/library/functions.html#float).

#### **Parameters**

- **value** The value to validate.
- **allow empty** ([bool](https://docs.python.org/3.6/library/functions.html#bool)) If True, returns None if value is None. If False, raises a [EmptyValueError](#page-45-1) if value is None. Defaults to False.

Returns value / None

Return type [float](https://docs.python.org/3.6/library/functions.html#float) / None

- **[EmptyValueError](#page-45-1)** if value is None and allow\_empty is False
- **[MinimumValueError](#page-46-4)** if minimum is supplied and value is less than the minimum
- **[MaximumValueError](#page-46-2)** if maximum is supplied and value is more than the maximum

• **[CannotCoerceError](#page-46-1)** – if unable to coerce value to a [float](https://docs.python.org/3.6/library/functions.html#float)

## **1.4.4 fraction**

<span id="page-16-0"></span>**fraction**(*value*, *allow\_empty=False*, *minimum=None*, *maximum=None*, *\*\*kwargs*) Validate that value is a [Fraction](https://docs.python.org/3.6/library/fractions.html#fractions.Fraction).

#### **Parameters**

- **value** The value to validate.
- **allow\_empty** ([bool](https://docs.python.org/3.6/library/functions.html#bool)) If True, returns None if value is None. If False, raises a [EmptyValueError](#page-45-1) if value is None. Defaults to False.

Returns value / None

Return type [Fraction](https://docs.python.org/3.6/library/fractions.html#fractions.Fraction) / None

#### Raises

- **[EmptyValueError](#page-45-1)** if value is None and allow\_empty is False
- **[MinimumValueError](#page-46-4)** if minimum is supplied and value is less than the minimum
- **[MaximumValueError](#page-46-2)** if maximum is supplied and value is more than the maximum
- **[CannotCoerceError](#page-46-1)** if unable to coerce value to a [Fraction](https://docs.python.org/3.6/library/fractions.html#fractions.Fraction)

## **1.4.5 decimal**

<span id="page-16-1"></span>**decimal**(*value*, *allow\_empty=False*, *minimum=None*, *maximum=None*, *\*\*kwargs*) Validate that value is a [Decimal](https://docs.python.org/3.6/library/decimal.html#decimal.Decimal).

#### **Parameters**

- **value** The value to validate.
- **allow empty** ([bool](https://docs.python.org/3.6/library/functions.html#bool)) If True, returns None if value is None. If False, raises a [EmptyValueError](#page-45-1) if value is None. Defaults to False.
- **minimum** (numeric) If supplied, will make sure that value is greater than or equal to this value.
- $\bullet$  maximum (numeric) If supplied, will make sure that value is less than or equal to this value.

Returns value / None

#### Return type [Decimal](https://docs.python.org/3.6/library/decimal.html#decimal.Decimal) / None

- **[EmptyValueError](#page-45-1)** if value is None and allow\_empty is False
- **[MinimumValueError](#page-46-4)** if minimum is supplied and value is less than the minimum
- **[MaximumValueError](#page-46-2)** if maximum is supplied and value is more than the maximum
- **[CannotCoerceError](#page-46-1)** if unable to coerce value to a [Decimal](https://docs.python.org/3.6/library/decimal.html#decimal.Decimal)

## <span id="page-17-0"></span>**1.5 File-related**

## **1.5.1 bytesIO**

<span id="page-17-1"></span>**bytesIO**(*value*, *allow\_empty=False*, *\*\*kwargs*) Validate that value is a [BytesIO](https://docs.python.org/3.6/library/io.html#io.BytesIO) object.

#### **Parameters**

- **value** The value to validate.
- **allow\_empty** ([bool](https://docs.python.org/3.6/library/functions.html#bool)) If True, returns None if value is empty. If False, raises a [EmptyValueError](#page-45-1) if value is empty. Defaults to False.

Returns value / None

Return type [BytesIO](https://docs.python.org/3.6/library/io.html#io.BytesIO) / None

#### Raises

- **[EmptyValueError](#page-45-1)** if value is empty and allow\_empty is False
- **[NotBytesIOError](#page-49-1)** if value is not a [BytesIO](https://docs.python.org/3.6/library/io.html#io.BytesIO) object.

## **1.5.2 stringIO**

<span id="page-17-2"></span>**stringIO**(*value*, *allow\_empty=False*, *\*\*kwargs*)

Validate that value is a [StringIO](https://docs.python.org/3.6/library/io.html#io.StringIO) object.

#### **Parameters**

- **value** The value to validate.
- **allow\_empty** ([bool](https://docs.python.org/3.6/library/functions.html#bool)) If True, returns None if value is empty. If False, raises a [EmptyValueError](#page-45-1) if value is empty. Defaults to False.

Returns value / None

Return type [StringIO](https://docs.python.org/3.6/library/io.html#io.StringIO) / None

#### Raises

- **[EmptyValueError](#page-45-1)** if value is empty and allow\_empty is False
- **[NotStringIOError](#page-49-2)** if value is not a [StringIO](https://docs.python.org/3.6/library/io.html#io.StringIO) object

## **1.5.3 path**

<span id="page-17-3"></span>**path**(*value*, *allow\_empty=False*, *\*\*kwargs*) Validate that value is a valid path-like object.

#### **Parameters**

- **value** The value to validate.
- **allow\_empty** ([bool](https://docs.python.org/3.6/library/functions.html#bool)) If True, returns None if value is empty. If False, raises a [EmptyValueError](#page-45-1) if value is empty. Defaults to False.

Returns The path represented by value.

Return type Path-like object / None

Raises

- **[EmptyValueError](#page-45-1)** if allow\_empty is False and value is empty
- **[NotPathlikeError](#page-48-5)** if value is not a valid path-like object

## **1.5.4 path\_exists**

#### <span id="page-18-0"></span>**path\_exists**(*value*, *allow\_empty=False*, *\*\*kwargs*)

Validate that value is a path-like object that exists on the local filesystem.

#### Parameters

- **value** The value to validate.
- **allow\_empty** ([bool](https://docs.python.org/3.6/library/functions.html#bool)) If True, returns None if value is empty. If False, raises a [EmptyValueError](#page-45-1) if value is empty. Defaults to False.

Returns The file name represented by value.

Return type Path-like object / None

Raises

- **[EmptyValueError](#page-45-1)** if allow\_empty is False and value is empty
- **[NotPathlikeError](#page-48-5)** if value is not a path-like object
- **[PathExistsError](#page-48-6)** if value does not exist

## **1.5.5 file\_exists**

#### <span id="page-18-1"></span>**file\_exists**(*value*, *allow\_empty=False*, *\*\*kwargs*)

Validate that value is a valid file that exists on the local filesystem.

#### **Parameters**

- **value** The value to validate.
- **allow\_empty** ([bool](https://docs.python.org/3.6/library/functions.html#bool)) If True, returns None if value is empty. If False, raises a [EmptyValueError](#page-45-1) if value is empty. Defaults to False.

Returns The file name represented by value.

Return type Path-like object / None

Raises

- **[EmptyValueError](#page-45-1)** if allow\_empty is False and value is empty
- **[NotPathlikeError](#page-48-5)** if value is not a path-like object
- **[PathExistsError](#page-48-6)** if value does not exist on the local filesystem
- **[NotAFileError](#page-48-7)** if value is not a valid file

## **1.5.6 directory\_exists**

<span id="page-18-2"></span>**directory\_exists**(*value*, *allow\_empty=False*, *\*\*kwargs*)

Validate that value is a valid directory that exists on the local filesystem.

**Parameters** 

- **value** The value to validate.
- **allow\_empty** ([bool](https://docs.python.org/3.6/library/functions.html#bool)) If True, returns None if value is empty. If False, raises a [EmptyValueError](#page-45-1) if value is empty. Defaults to False.

Returns The file name represented by value.

Return type Path-like object / None

Raises

- **[EmptyValueError](#page-45-1)** if allow\_empty is False and value is empty
- **[NotPathlikeError](#page-48-5)** if value is not a path-like object
- **[PathExistsError](#page-48-6)** if value does not exist on the local filesystem
- **[NotADirectoryError](#page-49-3)** if value is not a valid directory

## **1.5.7 readable**

<span id="page-19-0"></span>**readable**(*value*, *allow\_empty=False*, *\*\*kwargs*)

Validate that value is a path to a readable file.

#### Caution: Use of this validator is an anti-pattern and should be used with caution.

Validating the readability of a file *before* attempting to read it exposes your code to a bug called [TOCTOU.](https://en.wikipedia.org/wiki/Time_of_check_to_time_of_use)

This particular class of bug can expose your code to security vulnerabilities and so this validator should only be used if you are an advanced user.

A better pattern to use when reading from a file is to apply the principle of EAFP ("easier to ask forgiveness than permission"), and simply attempt to write to the file using a  $\text{tr}y$  ... except block:

```
try:
```

```
with open('path/to/filename.txt', mode = 'r') as file_object:
       # read from file here
except (OSError, IOError) as error:
    # Handle an error if unable to write.
```
#### Parameters

- **value** (Path-like object) The path to a file on the local filesystem whose readability is to be validated.
- **allow\_empty** ([bool](https://docs.python.org/3.6/library/functions.html#bool)) If True, returns None if value is empty. If False, raises a [EmptyValueError](#page-45-1) if value is empty. Defaults to False.

Returns Validated path-like object or None

Return type Path-like object or None

- **[EmptyValueError](#page-45-1)** if allow\_empty is False and value is empty
- **[NotPathlikeError](#page-48-5)** if value is not a path-like object
- **[PathExistsError](#page-48-6)** if value does not exist on the local filesystem
- **[NotAFileError](#page-48-7)** if value is not a valid file
- **[NotReadableError](#page-49-4)** if value cannot be opened for reading

## **1.5.8 writeable**

```
writeable(value, allow_empty=False, **kwargs)
```
Validate that value is a path to a writeable file.

Caution: This validator does NOT work correctly on a Windows file system. This is due to the vagaries of how Windows manages its file system and the various ways in which it can manage file permission.

If called on a Windows file system, this validator will raise Not ImplementedError().

#### Caution: Use of this validator is an anti-pattern and should be used with caution.

Validating the writability of a file *before* attempting to write to it exposes your code to a bug called [TOCTOU.](https://en.wikipedia.org/wiki/Time_of_check_to_time_of_use)

This particular class of bug can expose your code to **security vulnerabilities** and so this validator should only be used if you are an advanced user.

A better pattern to use when writing to file is to apply the principle of EAFP ("easier to ask forgiveness than permission"), and simply attempt to write to the file using  $a \text{tr}y$ ... except block:

```
try:
    with open('path/to/filename.txt', mode = 'a') as file_object:
        # write to file here
except (OSError, IOError) as error:
    # Handle an error if unable to write.
```
**Note:** This validator relies on  $\circ$  access () to check whether value is writeable. This function has certain limitations, most especially that:

- It will ignore file-locking (yielding a false-positive) if the file is locked.
- It focuses on *local operating system permissions*, which means if trying to access a path over a network you might get a false positive or false negative (because network paths may have more complicated authentication methods).

#### Parameters

- **value** (Path-like object) The path to a file on the local filesystem whose writeability is to be validated.
- **allow\_empty** ([bool](https://docs.python.org/3.6/library/functions.html#bool)) If True, returns None if value is empty. If False, raises a [EmptyValueError](#page-45-1) if value is empty. Defaults to False.

Returns Validated absolute path or None

Return type Path-like object or None

- **[EmptyValueError](#page-45-1)** if allow\_empty is False and value is empty
- **[NotImplementedError](https://docs.python.org/3.6/library/exceptions.html#NotImplementedError)** if used on a Windows system
- **[NotPathlikeError](#page-48-5)** if value is not a path-like object
- **[NotWriteableError](#page-49-5)** if value cannot be opened for writing

## **1.5.9 executable**

#### <span id="page-21-0"></span>**executable**(*value*, *allow\_empty=False*, *\*\*kwargs*)

Validate that value is a path to an executable file.

Caution: This validator does NOT work correctly on a Windows file system. This is due to the vagaries of how Windows manages its file system and the various ways in which it can manage file permission.

If called on a Windows file system, this validator will raise  $NotImplementedError()$ .

#### Caution: Use of this validator is an anti-pattern and should be used with caution.

Validating the executability of a file *before* attempting to execute it exposes your code to a bug called [TOC-](https://en.wikipedia.org/wiki/Time_of_check_to_time_of_use)**TOU** 

This particular class of bug can expose your code to **security vulnerabilities** and so this validator should only be used if you are an advanced user.

A better pattern to use when writing to file is to apply the principle of EAFP ("easier to ask forgiveness than permission"), and simply attempt to execute the file using  $a \, \text{try} \, \ldots$  except block.

Note: This validator relies on  $\circ$ s.  $\circ$ cess() to check whether value is executable. This function has certain limitations, most especially that:

- It will ignore file-locking (yielding a false-positive) if the file is locked.
- It focuses on *local operating system permissions*, which means if trying to access a path over a network you might get a false positive or false negative (because network paths may have more complicated authentication methods).

#### **Parameters**

- **value** (Path-like object) The path to a file on the local filesystem whose writeability is to be validated.
- **allow\_empty** ([bool](https://docs.python.org/3.6/library/functions.html#bool)) If True, returns None if value is empty. If False, raises a [EmptyValueError](#page-45-1) if value is empty. Defaults to False.

Returns Validated absolute path or None

Return type Path-like object or None

- **[EmptyValueError](#page-45-1)** if allow\_empty is False and value is empty
- **[NotImplementedError](https://docs.python.org/3.6/library/exceptions.html#NotImplementedError)** if used on a Windows system
- **[NotPathlikeError](#page-48-5)** if value is not a path-like object
- **[NotAFileError](#page-48-7)** if value does not exist on the local file system
- **[NotExecutableError](#page-49-6)** if value cannot be executed

## <span id="page-22-0"></span>**1.6 Internet-related**

## **1.6.1 email**

<span id="page-22-1"></span>**email**(*value*, *allow\_empty=False*, *\*\*kwargs*)

Validate that value is a valid email address.

Note: Email address validation is. . . complicated. The methodology that we have adopted here is *generally* compliant with [RFC 5322](https://tools.ietf.org/html/rfc5322) and uses a combination of string parsing and regular expressions.

String parsing in particular is used to validate certain *highly unusual* but still valid email patterns, including the use of escaped text and comments within an email address' local address (the user name part).

This approach ensures more complete coverage for unusual edge cases, while still letting us use regular expressions that perform quickly.

#### Parameters

- **value** ([str](https://docs.python.org/3.6/library/stdtypes.html#str) / None) The value to validate.
- **allow\_empty** ([bool](https://docs.python.org/3.6/library/functions.html#bool)) If True, returns None if value is empty. If False, raises a [EmptyValueError](#page-45-1) if value is empty. Defaults to False.

Returns value / None

Return type [str](https://docs.python.org/3.6/library/stdtypes.html#str)/None

#### Raises

- **[EmptyValueError](#page-45-1)** if value is empty and allow\_empty is False
- **[CannotCoerceError](#page-46-1)** if value is not a [str](https://docs.python.org/3.6/library/stdtypes.html#str) or None
- **[InvalidEmailError](#page-49-7)** if value is not a valid email address or empty with allow\_empty set to True

## **1.6.2 url**

<span id="page-22-2"></span>**url**(*value*, *allow\_empty=False*, *\*\*kwargs*) Validate that value is a valid URL.

#### **Parameters**

- **value** ([str](https://docs.python.org/3.6/library/stdtypes.html#str) / None) The value to validate.
- **allow\_empty** ([bool](https://docs.python.org/3.6/library/functions.html#bool)) If True, returns None if value is empty. If False, raises a [EmptyValueError](#page-45-1) if value is empty. Defaults to False.

Returns value / None

Return type [str](https://docs.python.org/3.6/library/stdtypes.html#str) / None

- **[EmptyValueError](#page-45-1)** if value is empty and allow\_empty is False
- **[CannotCoerceError](#page-46-1)** if value is not a [str](https://docs.python.org/3.6/library/stdtypes.html#str) or None
- **[InvalidURLError](#page-50-0)** if value is not a valid URL or empty with allow\_empty set to True

## **1.6.3 domain**

```
domain(value, allow_empty=False, **kwargs)
```
Validate that value is a valid domain name.

Caution: This validator does not verify that value exists as a domain. It merely verifies that its contents *might* exist as a domain.

Note: This validator checks to validate that value resembles a valid domain name. It is - generally - compliant with [RFC 1035,](https://tools.ietf.org/html/rfc1035) however it diverges in a number of key ways:

- Including authentication (e.g. username:password@domain.dev) will fail validation.
- Including a path (e.g. domain.dev/path/to/file) will fail validation.
- Including a port (e.g. domain.dev:8080) will fail validation.

If you are hoping to validate a more complete URL, we recommend that you see  $ur1$ .

Hint: Leading and trailing whitespace will be automatically stripped.

#### **Parameters**

- **value** ([str](https://docs.python.org/3.6/library/stdtypes.html#str) / None) The value to validate.
- **allow\_empty** ([bool](https://docs.python.org/3.6/library/functions.html#bool)) If True, returns None if value is empty. If False, raises a [EmptyValueError](#page-45-1) if value is empty. Defaults to False.

Returns value / None

Return type [str](https://docs.python.org/3.6/library/stdtypes.html#str)/None

#### Raises

- **[EmptyValueError](#page-45-1)** if value is empty and allow\_empty is False
- **[CannotCoerceError](#page-46-1)** if value is not a [str](https://docs.python.org/3.6/library/stdtypes.html#str) or None
- **[InvalidDomainError](#page-50-1)** if value is not a valid domain name or empty with allow\_empty set to True
- **[SlashInDomainError](#page-50-2)** if value contains a slash or backslash
- **[AtInDomainError](#page-50-3)** if value contains an @ symbol
- **[ColonInDomainError](#page-50-4)** if value contains a : symbol
- **[WhitespaceInDomainError](#page-50-5)** if value contains whitespace

## **1.6.4 ip\_address**

<span id="page-23-1"></span>**ip\_address**(*value*, *allow\_empty=False*, *\*\*kwargs*) Validate that value is a valid IP address.

> Note: First, the validator will check if the address is a valid IPv6 address. If that doesn't work, the validator will check if the address is a valid IPv4 address.

If neither works, the validator will raise an error (as always).

#### Parameters

- **value** The value to validate.
- **allow** empty ([bool](https://docs.python.org/3.6/library/functions.html#bool)) If True, returns None if value is empty. If False, raises a [EmptyValueError](#page-45-1) if value is empty. Defaults to False.

Returns value / None

### Raises

- **[EmptyValueError](#page-45-1)** if value is empty and allow\_empty is False
- **[InvalidIPAddressError](#page-50-6)** if value is not a valid IP address or empty with allow\_empty set to True

### **1.6.5 ipv4**

#### <span id="page-24-0"></span>**ipv4**(*value*, *allow\_empty=False*)

Validate that value is a valid IP version 4 address.

#### **Parameters**

- **value** The value to validate.
- **allow\_empty** ([bool](https://docs.python.org/3.6/library/functions.html#bool)) If True, returns None if value is empty. If False, raises a [EmptyValueError](#page-45-1) if value is empty. Defaults to False.

#### Returns value / None

#### Raises

- **[EmptyValueError](#page-45-1)** if value is empty and allow\_empty is False
- **[InvalidIPAddressError](#page-50-6)** if value is not a valid IP version 4 address or empty with allow\_empty set to True

#### **1.6.6 ipv6**

#### <span id="page-24-1"></span>**ipv6**(*value*, *allow\_empty=False*, *\*\*kwargs*)

Validate that value is a valid IP address version 6.

#### Parameters

- **value** The value to validate.
- **allow\_empty** ([bool](https://docs.python.org/3.6/library/functions.html#bool)) If True, returns None if value is empty. If False, raises a [EmptyValueError](#page-45-1) if value is empty. Defaults to False.

#### Returns value / None

- **[EmptyValueError](#page-45-1)** if value is empty and allow\_empty is False
- **[InvalidIPAddressError](#page-50-6)** if value is not a valid IP version 6 address or empty with allow\_empty is not set to True

## **1.6.7 mac\_address**

```
mac_address(value, allow_empty=False, **kwargs)
     Validate that value is a valid MAC address.
```
#### **Parameters**

- **value** ([str](https://docs.python.org/3.6/library/stdtypes.html#str) / None) The value to validate.
- **allow\_empty** ([bool](https://docs.python.org/3.6/library/functions.html#bool)) If True, returns None if value is empty. If False, raises a [EmptyValueError](#page-45-1) if value is empty. Defaults to False.

Returns value / None

Return type [str](https://docs.python.org/3.6/library/stdtypes.html#str) / None

- **[EmptyValueError](#page-45-1)** if value is empty and allow\_empty is False
- **[CannotCoerceError](#page-46-1)** if value is not a valid [str](https://docs.python.org/3.6/library/stdtypes.html#str) or string-like object
- **[InvalidMACAddressError](#page-51-0)** if value is not a valid MAC address or empty with allow\_empty set to True

# CHAPTER 2

## Checker Reference

<span id="page-26-0"></span>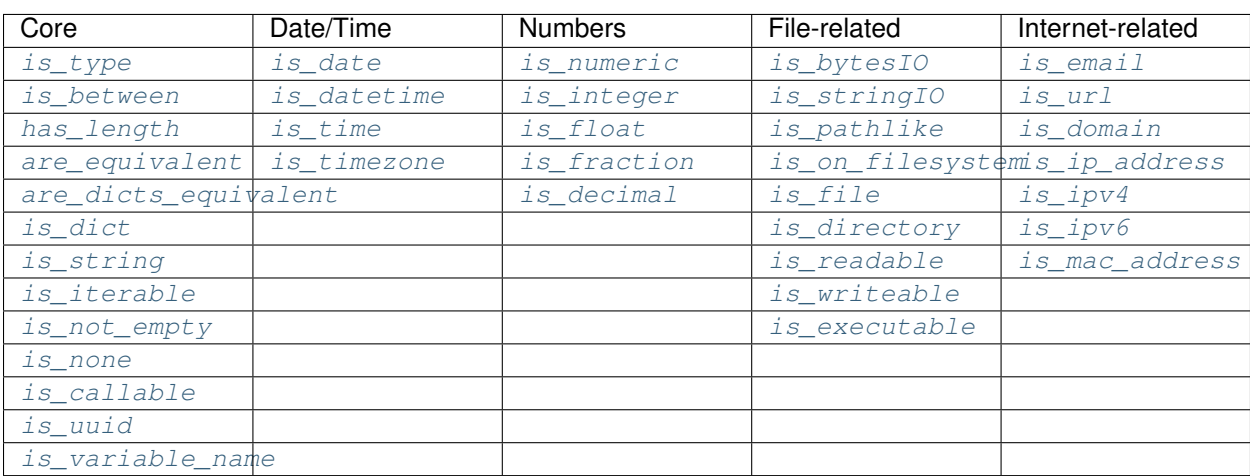

## <span id="page-26-1"></span>**2.1 Using Checkers**

A *[checker](#page-64-1)* is what it sounds like: It checks that an input value is what you expect it to be, and tells you True/False whether it is or not.

Important: Checkers do *not* verify or convert object types. You can think of a checker as a tool that tells you whether its corresponding *[validator](#page-71-0)* would fail. See *[Best Practices](#page-76-0)* for tips and tricks on using the two together.

Each checker is expressed as the name of the thing being validated, prefixed by is\_. So the checker for an email address is  $is\_email$  () and the checker for an integer is  $is\_integer($ .

Checkers take the input value you want to check as their first (and often only) positional argumet. If the input value validates, they will return True. Unlike *[validators](#page-71-0)*, checkers will not raise an exception if validation fails. They will instead return False.

Hint: If you need to know *why* a given value failed to validate, use the validator instead.

**Hint:** Some checkers (particularly numeric ones like  $is\_integer$ ) have additional options which are used to make sure the value meets criteria that you set for it. These options are always *optional* and are included as keyword arguments *after* the input value argument. For details, please see the *[Checker Reference](#page-26-0)*.

## **2.1.1 Disabling Checking**

Caution: If you are disabling validators using the VALIDATORS\_DISABLED environment variable, their related checkers will also be disabled. This means they will always return True unless you call them using  $force\_run$ = True.

Checking can at times be an expensive (in terms of performance) operation. As a result, there are times when you want to disable certain kinds of checking when running in production. Using the **Validator-Collection** this is simple:

Just add the name of the checker you want disabled to the CHECKERS\_DISABLED environment variable, and validation will automatically be skipped.

```
Caution: CHECKERS_DISABLED expects a comma-separated list of values. If it isn't comma-separated, it
won't work properly.
```
Here's how it works in practice. Let's say we define the following environment variable:

\$ export CHECKERS\_DISABLED = "is\_variable\_name, is\_email, is\_ipv4"

This disables the [is\\_variable\\_name\(\)](#page-32-4), [is\\_email\(\)](#page-39-1), and [is\\_ipv4\(\)](#page-40-2) validators respectively.

Now if we run:

```
from validator_collection import checkers, errors
```

```
result = checkers.is_variable_name('this is an invalid variable name')
# result will be True
```
The checker will return True.

However, if we run:

**from validator\_collection import** checkers

result = validators.is\_integer('this is an invalid variable name') # result will be False

the checker will return False

We can force checkers to run (even if disabled using the environment variable) by passing a  $force\_run = True$ keyword argument. For example:

```
from validator_collection import checkers, errors
result = checkers. is variable name('this is an invalid variable name',
                                   force_run = True)
# result will be False
```
will return False.

## <span id="page-28-0"></span>**2.2 Core**

#### **2.2.1 is\_type**

```
is_type(obj, type_, **kwargs)
```
Indicate if obj is a type in type\_.

**Hint:** This checker is particularly useful when you want to evaluate whether  $\circ \circ \circ j$  is of a particular type, but importing that type directly to use in [isinstance\(\)](https://docs.python.org/3.6/library/functions.html#isinstance) would cause a circular import error.

To use this checker in that kind of situation, you can instead pass the *name* of the type you want to check as a string in type. The checker will evaluate it and see whether  $\phi$  is of a type or inherits from a type whose name matches the string you passed.

#### Parameters

- **obj** ([object](https://docs.python.org/3.6/library/functions.html#object)) The object whose type should be checked.
- [type](https://docs.python.org/3.6/library/functions.html#type) (type / iterable of type / [str](https://docs.python.org/3.6/library/stdtypes.html#str) with type name / iterable of str with type name) -The type(s) to check against.

Returns True if obj is a type in type\_. Otherwise, False.

Return type [bool](https://docs.python.org/3.6/library/functions.html#bool)

### **2.2.2 are\_equivalent**

```
are_equivalent(*args, **kwargs)
```
Indicate if arguments passed to this function are equivalent.

Hint: This checker operates recursively on the members contained within iterables and [dict](https://docs.python.org/3.6/library/stdtypes.html#dict) objects.

Caution: If you only pass one argument to this checker - even if it is an iterable - the checker will *always* return True.

To evaluate members of an iterable for equivalence, you should instead unpack the iterable into the function like so:

```
obj = [1, 1, 1, 2]result = are\_equivalent(*obj)# Will return ``False`` by unpacking and evaluating the iterable's members
```
result = are\_equivalent(obj) # Will always return True **2.2. Core <sup>25</sup>**

Parameters **args** – One or more values, passed as positional arguments.

Returns True if args are equivalent, and False if not.

Return type [bool](https://docs.python.org/3.6/library/functions.html#bool)

## **2.2.3 are\_dicts\_equivalent**

#### <span id="page-29-1"></span>**are\_dicts\_equivalent**(*\*args*, *\*\*kwargs*)

Indicate if [dicts](https://docs.python.org/3.6/reference/expressions.html#dict) passed to this function have identical keys and values.

Parameters  $\arg s$  – One or more values, passed as positional arguments.

Returns True if args have identical keys/values, and False if not.

Return type [bool](https://docs.python.org/3.6/library/functions.html#bool)

## **2.2.4 is\_between**

<span id="page-29-0"></span>**is\_between**(*value*, *minimum=None*, *maximum=None*, *\*\*kwargs*)

Indicate whether value is greater than or equal to a supplied minimum and/or less than or equal to maximum.

Note: This function works on any value that support comparison operators, whether they are numbers or not. Technically, this means that value, minimum, or maximum need to implement the Python magic methods \_\_lte\_\_ and \_\_gte\_\_.

If value, minimum, or maximum do not support comparison operators, they will raise NotImplemented.

#### **Parameters**

- **value** (anything that supports comparison operators) The value to check.
- **minimum** (anything that supports comparison operators / None) If supplied, will return True if value is greater than or equal to this value.
- **maximum** (anything that supports comparison operators / None) If supplied, will return True if value is less than or equal to this value.
- Returns True if value is greater than or equal to a supplied minimum and less than or equal to a supplied maximum. Otherwise, returns False.

#### Return type [bool](https://docs.python.org/3.6/library/functions.html#bool)

- **NotImplemented** if value, minimum, or maximum do not support comparison operators
- **[ValueError](https://docs.python.org/3.6/library/exceptions.html#ValueError)** if both minimum and maximum are None

## **2.2.5 has\_length**

<span id="page-30-0"></span>**has\_length**(*value*, *minimum=None*, *maximum=None*, *\*\*kwargs*)

Indicate whether value has a length greater than or equal to a supplied minimum and/or less than or equal to maximum.

Note: This function works on any value that supports the [len\(\)](https://docs.python.org/3.6/library/functions.html#len) operation. This means that value must implement the \_\_len\_\_ magic method.

If value does not support length evaluation, the checker will raise NotImplemented.

#### **Parameters**

- **value** (anything that supports length evaluation) The value to check.
- **minimum** (numeric) If supplied, will return True if value is greater than or equal to this value.
- **maximum** (numeric) If supplied, will return True if value is less than or equal to this value.
- Returns True if value has length greater than or equal to a supplied minimum and less than or equal to a supplied maximum. Otherwise, returns False.

#### Return type [bool](https://docs.python.org/3.6/library/functions.html#bool)

#### Raises

- **[TypeError](https://docs.python.org/3.6/library/exceptions.html#TypeError)** if value does not support length evaluation
- **[ValueError](https://docs.python.org/3.6/library/exceptions.html#ValueError)** if both minimum and maximum are None

### **2.2.6 is\_dict**

<span id="page-30-1"></span>**is\_dict**(*value*, *\*\*kwargs*)

Indicate whether value is a valid [dict](https://docs.python.org/3.6/library/stdtypes.html#dict)

Note: This will return True even if value is an empty [dict](https://docs.python.org/3.6/library/stdtypes.html#dict).

**Parameters value** – The value to evaluate.

Returns True if value is valid, False if it is not.

Return type [bool](https://docs.python.org/3.6/library/functions.html#bool)

## **2.2.7 is\_string**

<span id="page-30-2"></span>**is\_string**(*value*, *coerce\_value=False*, *minimum\_length=None*, *maximum\_length=None*, *whitespace\_padding=False*, *\*\*kwargs*) Indicate whether value is a string.

#### **Parameters**

• **value** – The value to evaluate.

- **coerce** value  $(b \circ \circ l)$  If  $True$ , will check whether value can be coerced to a string if it is not already. Defaults to False.
- **minimum\_length** ([int](https://docs.python.org/3.6/library/functions.html#int)) If supplied, indicates the minimum number of characters needed to be valid.
- **maximum\_length** ([int](https://docs.python.org/3.6/library/functions.html#int)) If supplied, indicates the minimum number of characters needed to be valid.
- **whitespace\_padding** ([bool](https://docs.python.org/3.6/library/functions.html#bool)) If True and the value is below the minimum\_length, pad the value with spaces. Defaults to False.

Returns True if value is valid, False if it is not.

Return type [bool](https://docs.python.org/3.6/library/functions.html#bool)

## **2.2.8 is\_iterable**

<span id="page-31-0"></span>**is\_iterable**(*obj*, *forbid\_literals=(<class 'str'>*, *<class 'bytes'>)*, *minimum\_length=None*, *maximum\_length=None*, *\*\*kwargs*) Indicate whether  $\overrightarrow{ob}$  is iterable.

#### **Parameters**

- **forbid\_literals** (iterable) A collection of literals that will be considered invalid even if they are (actually) iterable. Defaults to a [tuple](https://docs.python.org/3.6/library/stdtypes.html#tuple) containing [str](https://docs.python.org/3.6/library/stdtypes.html#str) and [bytes](https://docs.python.org/3.6/library/stdtypes.html#bytes).
- **minimum\_length** ([int](https://docs.python.org/3.6/library/functions.html#int)) If supplied, indicates the minimum number of members needed to be valid.
- **maximum\_length** ([int](https://docs.python.org/3.6/library/functions.html#int)) If supplied, indicates the minimum number of members needed to be valid.

**Returns**  $True$  if  $obj$  is a valid iterable,  $False$  if not.

Return type [bool](https://docs.python.org/3.6/library/functions.html#bool)

## **2.2.9 is\_not\_empty**

```
is_not_empty(value, **kwargs)
```
Indicate whether value is empty.

**Parameters value** – The value to evaluate.

Returns True if value is empty, False if it is not.

Return type [bool](https://docs.python.org/3.6/library/functions.html#bool)

### **2.2.10 is\_none**

<span id="page-31-2"></span>**is\_none**(*value*, *allow\_empty=False*, *\*\*kwargs*) Indicate whether value is None.

**Parameters** 

- **value** The value to evaluate.
- **allow\_empty** ([bool](https://docs.python.org/3.6/library/functions.html#bool)) If True, accepts falsey values as equivalent to None. Defaults to False.

Returns True if value is None, False if it is not.

#### Return type [bool](https://docs.python.org/3.6/library/functions.html#bool)

## **2.2.11 is\_variable\_name**

<span id="page-32-4"></span>**is\_variable\_name**(*value*, *\*\*kwargs*)

Indicate whether value is a valid Python variable name.

Caution: This function does NOT check whether the variable exists. It only checks that the value would work as a Python variable (or class, or function, etc.) name.

Parameters value – The value to evaluate.

Returns True if value is valid, False if it is not.

Return type [bool](https://docs.python.org/3.6/library/functions.html#bool)

## **2.2.12 is\_callable**

#### <span id="page-32-2"></span>**is\_callable**(*value*, *\*\*kwargs*)

Indicate whether value is callable (like a function, method, or class).

**Parameters value** – The value to evaluate.

Returns True if value is valid, False if it is not.

Return type [bool](https://docs.python.org/3.6/library/functions.html#bool)

## **2.2.13 is\_uuid**

<span id="page-32-3"></span>**is\_uuid**(*value*, *\*\*kwargs*) Indicate whether value contains a [UUID](https://docs.python.org/3.6/library/uuid.html#uuid.UUID)

**Parameters value** – The value to evaluate.

Returns True if value is valid, False if it is not.

Return type [bool](https://docs.python.org/3.6/library/functions.html#bool)

## <span id="page-32-0"></span>**2.3 Date / Time**

## **2.3.1 is\_date**

#### **Parameters**

- **value** The value to evaluate.
- **minimum** ([datetime](https://docs.python.org/3.6/library/datetime.html#datetime.datetime) / [date](https://docs.python.org/3.6/library/datetime.html#datetime.date) / compliant [str](https://docs.python.org/3.6/library/stdtypes.html#str) / None) If supplied, will make sure that value is on or after this value.

<span id="page-32-1"></span>**is\_date**(*value*, *minimum=None*, *maximum=None*, *\*\*kwargs*) Indicate whether value is a [date](https://docs.python.org/3.6/library/datetime.html#datetime.date).

• **maximum** ([datetime](https://docs.python.org/3.6/library/datetime.html#datetime.datetime) / [date](https://docs.python.org/3.6/library/datetime.html#datetime.date)/ compliant [str](https://docs.python.org/3.6/library/stdtypes.html#str) / None) – If supplied, will make sure that value is on or before this value.

Returns True if value is valid, False if it is not.

Return type [bool](https://docs.python.org/3.6/library/functions.html#bool)

## **2.3.2 is\_datetime**

```
is_datetime(value, minimum=None, maximum=None, **kwargs)
     Indicate whether value is a datetime.
```
#### **Parameters**

- **value** The value to evaluate.
- **minimum** ([datetime](https://docs.python.org/3.6/library/datetime.html#datetime.datetime) / [date](https://docs.python.org/3.6/library/datetime.html#datetime.date)/compliant [str](https://docs.python.org/3.6/library/stdtypes.html#str) / None) If supplied, will make sure that value is on or after this value.
- maximum ([datetime](https://docs.python.org/3.6/library/datetime.html#datetime.datetime) / [date](https://docs.python.org/3.6/library/datetime.html#datetime.date) / compliant [str](https://docs.python.org/3.6/library/stdtypes.html#str) / None) If supplied, will make sure that value is on or before this value.

Returns True if value is valid, False if it is not.

Return type [bool](https://docs.python.org/3.6/library/functions.html#bool)

## **2.3.3 is\_time**

<span id="page-33-1"></span>**is\_time**(*value*, *minimum=None*, *maximum=None*, *\*\*kwargs*) Indicate whether value is a [time](https://docs.python.org/3.6/library/datetime.html#datetime.time).

#### **Parameters**

- **value** The value to evaluate.
- **minimum** ([datetime](#page-12-2) or [time](#page-13-0)-compliant [str](https://docs.python.org/3.6/library/stdtypes.html#str) / [datetime](https://docs.python.org/3.6/library/datetime.html#datetime.datetime) / time) If supplied, will make sure that value is on or after this value.
- **maximum** ([datetime](#page-12-2) or [time](#page-13-0)-compliant [str](https://docs.python.org/3.6/library/stdtypes.html#str) / [datetime](https://docs.python.org/3.6/library/datetime.html#datetime.datetime) / time) If supplied, will make sure that value is on or before this value.

Returns True if value is valid, False if it is not.

Return type [bool](https://docs.python.org/3.6/library/functions.html#bool)

## **2.3.4 is\_timezone**

<span id="page-33-2"></span>**is\_timezone**(*value*, *positive=True*, *\*\*kwargs*) Indicate whether value is a [tzinfo](https://docs.python.org/3.6/library/datetime.html#datetime.tzinfo).

> Caution: This does not validate whether the value is a timezone that actually exists, nor can it resolve timzone names (e.g. 'Eastern' or 'CET').

For that kind of functionality, we recommend you utilize: [pytz](https://pypi.python.org/pypi/pytz)

#### **Parameters**

• **value** – The value to evaluate.

• **positive**  $(b \circ c)$  – Indicates whether the value is positive or negative (only has meaning if value is a string). Defaults to True.

Returns True if value is valid, False if it is not.

Return type [bool](https://docs.python.org/3.6/library/functions.html#bool)

## <span id="page-34-0"></span>**2.4 Numbers**

### **2.4.1 is\_numeric**

<span id="page-34-1"></span>**is\_numeric**(*value*, *minimum=None*, *maximum=None*, *\*\*kwargs*) Indicate whether value is a numeric value.

#### **Parameters**

- **value** The value to evaluate.
- **minimum** (numeric) If supplied, will make sure that value is greater than or equal to this value.
- **maximum** (numeric) If supplied, will make sure that value is less than or equal to this value.

Returns True if value is valid, False if it is not.

Return type [bool](https://docs.python.org/3.6/library/functions.html#bool)

## **2.4.2 is\_integer**

<span id="page-34-2"></span>**is\_integer**(*value*, *coerce\_value=False*, *minimum=None*, *maximum=None*, *base=10*, *\*\*kwargs*) Indicate whether value contains a whole number.

#### Parameters

- **value** The value to evaluate.
- **coerce\_value** ([bool](https://docs.python.org/3.6/library/functions.html#bool)) If True, will return True if value can be coerced to whole number. If False, will only return True if value is already a whole number (regardless of type). Defaults to False.
- **minimum** (numeric) If supplied, will make sure that value is greater than or equal to this value.
- **maximum** (numeric) If supplied, will make sure that value is less than or equal to this value.
- **base** ([int](https://docs.python.org/3.6/library/functions.html#int)) Indicates the base that is used to determine the integer value. The allowed values are 0 and 2–36. Base-2, -8, and -16 literals can be optionally prefixed with 0b/0B,  $0\circ/00/0$ , or  $0 \times /0 \times$ , as with integer literals in code. Base 0 means to interpret the string exactly as an integer literal, so that the actual base is 2, 8, 10, or 16. Defaults to 10.

Returns True if value is valid, False if it is not.

#### Return type [bool](https://docs.python.org/3.6/library/functions.html#bool)

## **2.4.3 is\_float**

#### **Parameters**

- **value** The value to evaluate.
- **minimum** (numeric) If supplied, will make sure that value is greater than or equal to this value.
- $maximum(numeric) If supplied, will make sure that value is less than or equal to this$ value.

Returns True if value is valid, False if it is not.

Return type [bool](https://docs.python.org/3.6/library/functions.html#bool)

## **2.4.4 is\_fraction**

```
is_fraction(value, minimum=None, maximum=None, **kwargs)
     Indicate whether value is a Fraction.
```
#### Parameters

- **value** The value to evaluate.
- **minimum** (numeric) If supplied, will make sure that value is greater than or equal to this value.
- **maximum** (numeric) If supplied, will make sure that value is less than or equal to this value.

Returns True if value is valid, False if it is not.

Return type [bool](https://docs.python.org/3.6/library/functions.html#bool)

## **2.4.5 is\_decimal**

<span id="page-35-2"></span>**is\_decimal**(*value*, *minimum=None*, *maximum=None*, *\*\*kwargs*) Indicate whether value contains a [Decimal](https://docs.python.org/3.6/library/decimal.html#decimal.Decimal).

#### **Parameters**

- **value** The value to evaluate.
- **minimum** (numeric) If supplied, will make sure that value is greater than or equal to this value.
- **maximum** (numeric) If supplied, will make sure that value is less than or equal to this value.

Returns True if value is valid, False if it is not.

Return type [bool](https://docs.python.org/3.6/library/functions.html#bool)

<span id="page-35-0"></span>**is\_float**(*value*, *minimum=None*, *maximum=None*, *\*\*kwargs*) Indicate whether value is a [float](https://docs.python.org/3.6/library/functions.html#float).
### **2.5 File-related**

#### **2.5.1 is\_bytesIO**

```
is_bytesIO(value, **kwargs)
```
Indicate whether value is a [BytesIO](https://docs.python.org/3.6/library/io.html#io.BytesIO) object.

Note: This checker will return True even if value is empty, so long as its type is a [BytesIO](https://docs.python.org/3.6/library/io.html#io.BytesIO).

**Parameters value** – The value to evaluate.

Returns True if value is valid, False if it is not.

Return type [bool](https://docs.python.org/3.6/library/functions.html#bool)

#### **2.5.2 is\_stringIO**

#### <span id="page-36-1"></span>**is\_stringIO**(*value*, *\*\*kwargs*)

Indicate whether value is a [StringIO](https://docs.python.org/3.6/library/io.html#io.StringIO) object.

Note: This checker will return True even if value is empty, so long as its type is a [String](https://docs.python.org/3.6/library/io.html#io.StringIO).

**Parameters value** – The value to evaluate.

Returns True if value is valid, False if it is not.

Return type [bool](https://docs.python.org/3.6/library/functions.html#bool)

#### **2.5.3 is\_pathlike**

```
is_pathlike(value, **kwargs)
     Indicate whether value is a path-like object.
```
Parameters value – The value to evaluate.

Returns True if value is valid, False if it is not.

Return type [bool](https://docs.python.org/3.6/library/functions.html#bool)

#### **2.5.4 is\_on\_filesystem**

```
is_on_filesystem(value, **kwargs)
```
Indicate whether value is a file or directory that exists on the local filesystem.

**Parameters value** – The value to evaluate.

Returns True if value is valid, False if it is not.

Return type [bool](https://docs.python.org/3.6/library/functions.html#bool)

#### **2.5.5 is\_file**

<span id="page-37-0"></span>**is\_file**(*value*, *\*\*kwargs*)

Indicate whether value is a file that exists on the local filesystem.

Parameters value – The value to evaluate.

Returns True if value is valid, False if it is not.

Return type [bool](https://docs.python.org/3.6/library/functions.html#bool)

#### **2.5.6 is\_directory**

<span id="page-37-1"></span>**is\_directory**(*value*, *\*\*kwargs*)

Indicate whether value is a directory that exists on the local filesystem.

**Parameters value** – The value to evaluate.

Returns True if value is valid, False if it is not.

Return type [bool](https://docs.python.org/3.6/library/functions.html#bool)

#### **2.5.7 is\_readable**

<span id="page-37-2"></span>**is\_readable**(*value*, *\*\*kwargs*)

Indicate whether value is a readable file.

#### Caution: Use of this validator is an anti-pattern and should be used with caution.

Validating the readability of a file *before* attempting to read it exposes your code to a bug called [TOCTOU.](https://en.wikipedia.org/wiki/Time_of_check_to_time_of_use)

This particular class of bug can expose your code to **security vulnerabilities** and so this validator should only be used if you are an advanced user.

A better pattern to use when reading from a file is to apply the principle of EAFP ("easier to ask forgiveness than permission"), and simply attempt to write to the file using  $a \text{tr}y \dots$  except block:

```
try:
   with open('path/to/filename.txt', mode = 'r') as file_object:
       # read from file here
except (OSError, IOError) as error:
    # Handle an error if unable to write.
```
Parameters value (Path-like object) – The value to evaluate.

Returns True if value is valid, False if it is not.

Return type [bool](https://docs.python.org/3.6/library/functions.html#bool)

#### **2.5.8 is\_writeable**

#### <span id="page-37-3"></span>**is\_writeable**(*value*, *\*\*kwargs*)

Indicate whether value is a writeable file.

Caution: This validator does NOT work correctly on a Windows file system. This is due to the vagaries of how Windows manages its file system and the various ways in which it can manage file permission.

If called on a Windows file system, this validator will raise  $NotImplementedError()$ .

#### Caution: Use of this validator is an anti-pattern and should be used with caution.

Validating the writability of a file *before* attempting to write to it exposes your code to a bug called [TOCTOU.](https://en.wikipedia.org/wiki/Time_of_check_to_time_of_use)

This particular class of bug can expose your code to **security vulnerabilities** and so this validator should only be used if you are an advanced user.

A better pattern to use when writing to file is to apply the principle of EAFP ("easier to ask forgiveness than permission"), and simply attempt to write to the file using a try ... except block:

**try**:

```
with open('path/to/filename.txt', mode = 'a') as file_object:
       # write to file here
except (OSError, IOError) as error:
    # Handle an error if unable to write.
```
Note: This validator relies on  $\circ$ s. access() to check whether value is writeable. This function has certain limitations, most especially that:

- It will ignore file-locking (yielding a false-positive) if the file is locked.
- It focuses on *local operating system permissions*, which means if trying to access a path over a network you might get a false positive or false negative (because network paths may have more complicated authentication methods).

Parameters value (Path-like object) – The value to evaluate.

Returns True if value is valid, False if it is not.

Return type [bool](https://docs.python.org/3.6/library/functions.html#bool)

Raises **[NotImplementedError](https://docs.python.org/3.6/library/exceptions.html#NotImplementedError)** – if called on a Windows system

#### **2.5.9 is\_executable**

#### <span id="page-38-0"></span>**is\_executable**(*value*, *\*\*kwargs*)

Indicate whether value is an executable file.

Caution: This validator does NOT work correctly on a Windows file system. This is due to the vagaries of how Windows manages its file system and the various ways in which it can manage file permission.

If called on a Windows file system, this validator will raise Not ImplementedError().

#### Caution: Use of this validator is an anti-pattern and should be used with caution.

Validating the writability of a file *before* attempting to execute it exposes your code to a bug called [TOCTOU.](https://en.wikipedia.org/wiki/Time_of_check_to_time_of_use)

This particular class of bug can expose your code to **security vulnerabilities** and so this validator should only be used if you are an advanced user.

A better pattern to use when writing to file is to apply the principle of EAFP ("easier to ask forgiveness than permission"), and simply attempt to execute the file using a  $\text{tr}y$  ... except block.

Note: This validator relies on  $\circ$ s. access() to check whether value is writeable. This function has certain limitations, most especially that:

- It will ignore file-locking (yielding a false-positive) if the file is locked.
- It focuses on *local operating system permissions*, which means if trying to access a path over a network you might get a false positive or false negative (because network paths may have more complicated authentication methods).

Parameters value (Path-like object) – The value to evaluate.

Returns True if value is valid, False if it is not.

Return type [bool](https://docs.python.org/3.6/library/functions.html#bool)

Raises **[NotImplementedError](https://docs.python.org/3.6/library/exceptions.html#NotImplementedError)** – if called on a Windows system

### **2.6 Internet-related**

#### **2.6.1 is\_email**

Indicate whether value is an email address.

Note: Email address validation is. . . complicated. The methodology that we have adopted here is *generally* compliant with [RFC 5322](https://tools.ietf.org/html/rfc5322) and uses a combination of string parsing and regular expressions.

String parsing in particular is used to validate certain *highly unusual* but still valid email patterns, including the use of escaped text and comments within an email address' local address (the user name part).

This approach ensures more complete coverage for unusual edge cases, while still letting us use regular expressions that perform quickly.

**Parameters value** – The value to evaluate.

Returns True if value is valid, False if it is not.

Return type [bool](https://docs.python.org/3.6/library/functions.html#bool)

#### **2.6.2 is\_url**

```
is_url(value, **kwargs)
```
Indicate whether value is a URL.

<span id="page-39-0"></span>**is\_email**(*value*, *\*\*kwargs*)

**Parameters value** – The value to evaluate.

Returns True if value is valid, False if it is not.

Return type [bool](https://docs.python.org/3.6/library/functions.html#bool)

#### **2.6.3 is\_domain**

<span id="page-40-0"></span>**is\_domain**(*value*, *\*\*kwargs*) Indicate whether value is a valid domain.

Parameters value – The value to evaluate.

Returns True if value is valid, False if it is not.

Return type [bool](https://docs.python.org/3.6/library/functions.html#bool)

#### **2.6.4 is\_ip\_address**

<span id="page-40-1"></span>**is\_ip\_address**(*value*, *\*\*kwargs*)

Indicate whether value is a valid IP address (version 4 or version 6).

**Parameters value** – The value to evaluate.

Returns True if value is valid, False if it is not.

Return type [bool](https://docs.python.org/3.6/library/functions.html#bool)

#### **2.6.5 is\_ipv4**

<span id="page-40-2"></span>**is\_ipv4**(*value*, *\*\*kwargs*)

Indicate whether value is a valid IP version 4 address.

Parameters value – The value to evaluate.

Returns True if value is valid, False if it is not.

Return type [bool](https://docs.python.org/3.6/library/functions.html#bool)

#### **2.6.6 is\_ipv6**

<span id="page-40-3"></span>**is\_ipv6**(*value*, *\*\*kwargs*) Indicate whether value is a valid IP version 6 address.

**Parameters value** – The value to evaluate.

Returns True if value is valid, False if it is not.

Return type [bool](https://docs.python.org/3.6/library/functions.html#bool)

#### **2.6.7 is\_mac\_address**

#### <span id="page-40-4"></span>**is\_mac\_address**(*value*, *\*\*kwargs*)

Indicate whether value is a valid MAC address.

**Parameters value** – The value to evaluate.

Returns True if value is valid, False if it is not.

Return type [bool](https://docs.python.org/3.6/library/functions.html#bool)

## CHAPTER 3

### Error Reference

- <span id="page-42-0"></span>• *[Handling Errors](#page-43-0)*
	- *[Validator Names/Types](#page-44-0)*
	- *[Validator Messages](#page-45-0)*
	- *[Stack Traces](#page-45-1)*
- *[Standard Errors](#page-45-2)*
	- *[EmptyValueError \(from](#page-45-3)* [ValueError](https://docs.python.org/3.6/library/exceptions.html#ValueError)*)*
	- *[CannotCoerceError \(from](#page-46-0)* [TypeError](https://docs.python.org/3.6/library/exceptions.html#TypeError)*)*
	- *[MinimumValueError \(from](#page-46-1)* [ValueError](https://docs.python.org/3.6/library/exceptions.html#ValueError)*)*
	- *[MaximumValueError \(from](#page-46-2)* [ValueError](https://docs.python.org/3.6/library/exceptions.html#ValueError)*)*
	- *[ValidatorUsageError \(from](#page-46-3)* [ValueError](https://docs.python.org/3.6/library/exceptions.html#ValueError)*)*
	- *[CoercionFunctionEmptyError \(from](#page-46-4)* [ValidatorUsageError](#page-46-5)*)*
	- *[CoercionFunctionError \(from](#page-46-6)* [ValueError](https://docs.python.org/3.6/library/exceptions.html#ValueError)*)*
- *[Core](#page-46-7)*
	- *[MinimumLengthError \(from](#page-46-8)* [ValueError](https://docs.python.org/3.6/library/exceptions.html#ValueError)*)*
	- *[MaximumLengthError \(from](#page-47-0)* [ValueError](https://docs.python.org/3.6/library/exceptions.html#ValueError)*)*
	- *[NotNoneError \(from](#page-47-1)* [ValueError](https://docs.python.org/3.6/library/exceptions.html#ValueError)*)*
	- *[NotADictError \(from](#page-47-2)* [ValueError](https://docs.python.org/3.6/library/exceptions.html#ValueError)*)*
	- *[NotAnIterableError \(from](#page-47-3)* [CannotCoerceError](#page-46-9)*)*
	- *[NotCallableError \(from](#page-47-4)* [ValueError](https://docs.python.org/3.6/library/exceptions.html#ValueError)*)*
	- *[InvalidVariableNameError \(from](#page-47-5)* [ValueError](https://docs.python.org/3.6/library/exceptions.html#ValueError)*)*
- *[Date / Time](#page-47-6)*
	- *[UTCOffsetError \(from](#page-47-7)* [ValueError](https://docs.python.org/3.6/library/exceptions.html#ValueError)*)*
	- *[NegativeOffsetMismatchError \(from](#page-48-0)* [ValueError](https://docs.python.org/3.6/library/exceptions.html#ValueError)*)*
	- *[PositiveOffsetMismatchError \(from](#page-48-1)* [ValueError](https://docs.python.org/3.6/library/exceptions.html#ValueError)*)*
- *[Numbers](#page-48-2)*
	- *[NotAnIntegerError \(from](#page-48-3)* [ValueError](https://docs.python.org/3.6/library/exceptions.html#ValueError)*)*
- *[File-related](#page-48-4)*
	- *[NotPathlikeError \(from](#page-48-5)* [ValueError](https://docs.python.org/3.6/library/exceptions.html#ValueError)*)*
	- *[PathExistsError \(from](#page-48-6)* [IOError](https://docs.python.org/3.6/library/exceptions.html#IOError)*)*
	- *[NotAFileError \(from](#page-48-7)* [IOError](https://docs.python.org/3.6/library/exceptions.html#IOError)*)*
	- *[NotADirectoryError \(from](#page-49-0)* [IOError](https://docs.python.org/3.6/library/exceptions.html#IOError)*)*
	- *[NotReadableError \(from](#page-49-1)* [IOError](https://docs.python.org/3.6/library/exceptions.html#IOError)*)*
	- *[NotWriteableError \(from](#page-49-2)* [IOError](https://docs.python.org/3.6/library/exceptions.html#IOError)*)*
	- *[NotExecutableError \(from](#page-49-3)* [IOError](https://docs.python.org/3.6/library/exceptions.html#IOError)*)*
	- *[NotBytesIOError \(from](#page-49-4)* [ValueError](https://docs.python.org/3.6/library/exceptions.html#ValueError)*)*
	- *[NotStringIOError \(from](#page-49-5)* [ValueError](https://docs.python.org/3.6/library/exceptions.html#ValueError)*)*
- *[Internet-related](#page-49-6)*
	- *[InvalidEmailError \(from](#page-49-7)* [ValueError](https://docs.python.org/3.6/library/exceptions.html#ValueError)*)*
	- *[InvalidURLError \(from](#page-50-0)* [ValueError](https://docs.python.org/3.6/library/exceptions.html#ValueError)*)*
	- *[InvalidDomainError \(from](#page-50-1)* [ValueError](https://docs.python.org/3.6/library/exceptions.html#ValueError)*)*
	- *[SlashInDomainError \(from](#page-50-2)* [InvalidDomainError](#page-50-3)*)*
	- *AtInDomainError (from* [InvalidDomainError](#page-50-4)*)*
	- *[ColonInDomainError \(from](#page-50-5)* [InvalidDomainError](#page-50-3)*)*
	- *[WhitespaceInDomainError \(from](#page-50-6)* [InvalidDomainError](#page-50-3)*)*
	- *[InvalidIPAddressError \(from](#page-50-7)* [ValueError](https://docs.python.org/3.6/library/exceptions.html#ValueError)*)*
	- *[InvalidMACAddressError \(from](#page-51-0)* [ValueError](https://docs.python.org/3.6/library/exceptions.html#ValueError)*)*

### <span id="page-43-0"></span>**3.1 Handling Errors**

Tip: By design, *[checkers](#page-64-0)* never raise exceptions. If a given value fails, a checker will just return False.

*[Validators](#page-64-1)* always raise exceptions when validation fails.

When *[validators](#page-64-1)* fail, they raise exceptions. There are three ways for exceptions to provide you with information that is useful in different circumstances:

- 1. Exception Type. The type of the exception itself (and the name of that type) tells you a lot about the nature of the error. On its own, this should be enough for you to understand "what went wrong" and "why validation failed". Most importantly, this is easy to catch in your code using  $\text{try} \dots$  except blocks, giving you fine-grained control over how to handle exceptional situations.
- 2. Message. Each exception is raised when a human-readable message, a brief string that says "this is why this exception was raised". This is primarily useful in debugging your code, because at run-time we don't want to parse strings to make control flow decisions.
- 3. Stack Trace. Each exception is raised with a stacktrace of the exceptions and calls that preceded it. This helps to provide the context for the error, and is (typically) most useful for debugging and logging purposes. In rare circumstances, we might want to programmatically parse this information. . . but that's a pretty rare requirement.

We have designed the exceptions raised by the **Validator-Collection** to leverage all three of these types of information.

#### <span id="page-44-0"></span>**3.1.1 Validator Names/Types**

By design, all exceptions raised by the Validator-Collection inherit from the [built-in exceptions](https://docs.python.org/3.6/library/exceptions.html) defined in the standard library. This makes it simple to plug the Validator-Collection into existing validation code you have which already catches [ValueError](https://docs.python.org/3.6/library/exceptions.html#ValueError), [TypeError](https://docs.python.org/3.6/library/exceptions.html#TypeError), and the like.

However, because we have sub-classed the built-in exceptions, you can easily apply more fine-grained control over your code.

For example, let us imagine a validation which will fail:

```
from validator_collection import validators
value = validators.decimal('123.45',
                           allow_empty = False,
                           minimum = 0,maximum = 100)
```
By design, we know that this value will fail validation. We have specified a maximum of 100, and the value being passed in is (a string) with a value of 123.45. This will fail.

We can catch this using a standard/built-in [ValueError](https://docs.python.org/3.6/library/exceptions.html#ValueError) like so:

```
from validator_collection import validators
try:
    value = validators.decimal('123.45',
                               allow_empty = False,
                               minimum = 0,maximum = 100)
except ValueError as error:
    # Handle the error
```
Looking at the documentation for [validators.decimal\(\)](#page-16-0), we can see that this will catch all of the following situations:

- when an empty/false value is passed with allow\_empty = False,
- when a value is less than the allowed minimum,
- when a value is more than the allowed maximum

But maybe we want to handle each of these situations a little differently? In that case, we can use the custom exceptions defined by the Validator-Collection:

```
from validator_collection import validators, errors
try:
   value = validators.decimal('123.45',
                               allow\_empty = False,minimum = 0,
                               maximum = 100)
except errors.EmptyValueError as error:
   # Handle the situation where an empty value was received.
except errors.MinimumValueError as error:
    # Handle the situation when a value is less than the allowed minimum.
except errors.MaximumValueError as error:
    # Handle the situation when a value is more than the allowed minimum.
```
Both approaches will work, but one gives you a little more precise control over how your code handles a failed validation.

Tip: We strongly recommend that you review the exceptions raised by each of the *[Validator Reference](#page-6-0)* you use. Each validator precisely documents which exceptions it raises, and each exception's documentation shows what built-in exceptions it inherits from.

#### <span id="page-45-0"></span>**3.1.2 Validator Messages**

Because the Validator-Collection produces exceptions which inherit from the standard library, we leverage the same API. This means they print to standard output with a human-readable message that provides an explanation for "what went wrong."

### <span id="page-45-1"></span>**3.1.3 Stack Traces**

Because the Validator-Collection produces exceptions which inherit from the standard library, it leverages the same API for handling stack trace information. This means that it will be handled just like a normal exception in unit test frameworks, logging solutions, and other tools that might need that information.

### <span id="page-45-2"></span>**3.2 Standard Errors**

#### <span id="page-45-3"></span>**3.2.1 EmptyValueError (from ValueError)**

#### <span id="page-45-4"></span>**class EmptyValueError**

Exception raised when an empty value is detected, but the validator does not allow for empty values.

Note: While in general, an "empty" value means a value that is falsey, for certain specific validators "empty" means explicitly None.

Please see: *[Validator Reference](#page-6-0)*.

#### <span id="page-46-0"></span>**3.2.2 CannotCoerceError (from TypeError)**

#### <span id="page-46-9"></span>**class CannotCoerceError**

Exception raised when a value cannot be coerced to an expected type.

INHERITS FROM: [TypeError](https://docs.python.org/3.6/library/exceptions.html#TypeError)

#### <span id="page-46-1"></span>**3.2.3 MinimumValueError (from ValueError)**

#### **class MinimumValueError**

Exception raised when a value has a lower or earlier value than the minimum allowed.

INHERITS FROM: [ValueError](https://docs.python.org/3.6/library/exceptions.html#ValueError)

#### <span id="page-46-2"></span>**3.2.4 MaximumValueError (from ValueError)**

#### <span id="page-46-10"></span>**class MaximumValueError**

Exception raised when a value exceeds a maximum allowed value.

INHERITS FROM: [ValueError](https://docs.python.org/3.6/library/exceptions.html#ValueError)

#### <span id="page-46-3"></span>**3.2.5 ValidatorUsageError (from ValueError)**

#### <span id="page-46-5"></span>**class ValidatorUsageError**

Exception raised when the validator was used incorrectly.

INHERITS FROM: [ValueError](https://docs.python.org/3.6/library/exceptions.html#ValueError)

#### <span id="page-46-4"></span>**3.2.6 CoercionFunctionEmptyError (from ValidatorUsageError)**

#### **class CoercionFunctionEmptyError**

Exception raised when a coercion function was empty.

INHERITS FROM: [ValueError](https://docs.python.org/3.6/library/exceptions.html#ValueError) -> [ValidatorUsageError](#page-46-5)

#### <span id="page-46-6"></span>**3.2.7 CoercionFunctionError (from ValueError)**

#### **class CoercionFunctionError**

Exception raised when a Coercion Function produces an [Exception](https://docs.python.org/3.6/library/exceptions.html#Exception).

INHERITS FROM: [ValueError](https://docs.python.org/3.6/library/exceptions.html#ValueError)

### <span id="page-46-7"></span>**3.3 Core**

#### <span id="page-46-8"></span>**3.3.1 MinimumLengthError (from ValueError)**

#### **class MinimumLengthError**

Exception raised when a value has a lower length than the minimum allowed.

#### <span id="page-47-0"></span>**3.3.2 MaximumLengthError (from ValueError)**

#### **class MaximumLengthError**

Exception raised when a value exceeds a maximum allowed length.

INHERITS FROM: [ValueError](https://docs.python.org/3.6/library/exceptions.html#ValueError)

#### <span id="page-47-1"></span>**3.3.3 NotNoneError (from ValueError)**

#### **class NotNoneError**

Exception raised when a value of None is expected, but a different empty value was detected.

INHERITS FROM: [ValueError](https://docs.python.org/3.6/library/exceptions.html#ValueError)

#### <span id="page-47-2"></span>**3.3.4 NotADictError (from ValueError)**

#### **class NotADictError**

Exception raised when a value is not a [dict](https://docs.python.org/3.6/library/stdtypes.html#dict).

INHERITS FROM: [ValueError](https://docs.python.org/3.6/library/exceptions.html#ValueError)

#### <span id="page-47-3"></span>**3.3.5 NotAnIterableError (from CannotCoerceError)**

#### **class NotAnIterableError**

Exception raised when a value is not an iterable.

INHERITS FROM: [TypeError](https://docs.python.org/3.6/library/exceptions.html#TypeError) -> [CannotCoerceError](#page-46-9)

#### <span id="page-47-4"></span>**3.3.6 NotCallableError (from ValueError)**

#### **class NotCallableError**

Exception raised when a given value is not callable.

INHERITS FROM: [ValueError](https://docs.python.org/3.6/library/exceptions.html#ValueError)

#### <span id="page-47-5"></span>**3.3.7 InvalidVariableNameError (from ValueError)**

#### **class InvalidVariableNameError**

Exception raised when a value is not a valid Python variable name.

INHERITS FROM: [ValueError](https://docs.python.org/3.6/library/exceptions.html#ValueError)

### <span id="page-47-6"></span>**3.4 Date / Time**

#### <span id="page-47-7"></span>**3.4.1 UTCOffsetError (from ValueError)**

#### **class UTCOffsetError**

Exception raised when the UTC offset exceeds +/- 24 hours.

#### <span id="page-48-0"></span>**3.4.2 NegativeOffsetMismatchError (from ValueError)**

#### **class NegativeOffsetMismatchError**

Exception raised when a negative offset is expected, but the value indicates a positive offset.

INHERITS FROM: [ValueError](https://docs.python.org/3.6/library/exceptions.html#ValueError)

#### <span id="page-48-1"></span>**3.4.3 PositiveOffsetMismatchError (from ValueError)**

#### **class PositiveOffsetMismatchError**

Exception raised when a positive offset is expected, but the value indicates a negative offset.

INHERITS FROM: [ValueError](https://docs.python.org/3.6/library/exceptions.html#ValueError)

### <span id="page-48-2"></span>**3.5 Numbers**

#### <span id="page-48-3"></span>**3.5.1 NotAnIntegerError (from ValueError)**

#### **class NotAnIntegerError**

Exception raised when a value is not being coerced and is not an integer type.

INHERITS FROM: [ValueError](https://docs.python.org/3.6/library/exceptions.html#ValueError)

### <span id="page-48-4"></span>**3.6 File-related**

#### <span id="page-48-5"></span>**3.6.1 NotPathlikeError (from ValueError)**

#### **class NotPathlikeError**

Exception raised when a given value is not a path-like object.

INHERITS FROM: [ValueError](https://docs.python.org/3.6/library/exceptions.html#ValueError)

#### <span id="page-48-6"></span>**3.6.2 PathExistsError (from IOError)**

#### **class PathExistsError**

Exception raised when a path does not exist.

INHERITS FROM: [IOError](https://docs.python.org/3.6/library/exceptions.html#IOError)

#### <span id="page-48-7"></span>**3.6.3 NotAFileError (from IOError)**

#### **class NotAFileError**

Exception raised when a path is not a file.

INHERITS FROM: [IOError](https://docs.python.org/3.6/library/exceptions.html#IOError)

#### <span id="page-49-0"></span>**3.6.4 NotADirectoryError (from IOError)**

#### **class NotADirectoryError**

Exception raised when a path is not a directory.

INHERITS FROM: [IOError](https://docs.python.org/3.6/library/exceptions.html#IOError)

#### <span id="page-49-1"></span>**3.6.5 NotReadableError (from IOError)**

#### **class NotReadableError**

Exception raised when a path is not readable.

INHERITS FROM: [IOError](https://docs.python.org/3.6/library/exceptions.html#IOError)

#### <span id="page-49-2"></span>**3.6.6 NotWriteableError (from IOError)**

#### **class NotWriteableError**

Exception raised when a path is not writeable.

INHERITS FROM: [IOError](https://docs.python.org/3.6/library/exceptions.html#IOError)

#### <span id="page-49-3"></span>**3.6.7 NotExecutableError (from IOError)**

#### **class NotExecutableError**

Exception raised when a path is not executable.

INHERITS FROM: [IOError](https://docs.python.org/3.6/library/exceptions.html#IOError)

#### <span id="page-49-4"></span>**3.6.8 NotBytesIOError (from ValueError)**

#### **class NotBytesIOError**

Exception raised when a given value is not a [BytesIO](https://docs.python.org/3.6/library/io.html#io.BytesIO) object.

INHERITS FROM: [ValueError](https://docs.python.org/3.6/library/exceptions.html#ValueError)

#### <span id="page-49-5"></span>**3.6.9 NotStringIOError (from ValueError)**

#### **class NotStringIOError**

Exception raised when a given value is not a [StringIO](https://docs.python.org/3.6/library/io.html#io.StringIO) object.

INHERITS FROM: [ValueError](https://docs.python.org/3.6/library/exceptions.html#ValueError)

### <span id="page-49-6"></span>**3.7 Internet-related**

#### <span id="page-49-7"></span>**3.7.1 InvalidEmailError (from ValueError)**

#### **class InvalidEmailError**

Exception raised when an email fails validation.

#### <span id="page-50-0"></span>**3.7.2 InvalidURLError (from ValueError)**

#### **class InvalidURLError**

Exception raised when a URL fails validation.

INHERITS FROM: [ValueError](https://docs.python.org/3.6/library/exceptions.html#ValueError)

#### <span id="page-50-1"></span>**3.7.3 InvalidDomainError (from ValueError)**

#### <span id="page-50-3"></span>**class InvalidDomainError**

Exception raised when a domain fails validation.

INHERITS FROM: [ValueError](https://docs.python.org/3.6/library/exceptions.html#ValueError)

#### <span id="page-50-2"></span>**3.7.4 SlashInDomainError (from InvalidDomainError)**

#### **class SlashInDomainError**

Exception raised when a domain value contains a slash or backslash.

INHERITS FROM: [ValueError](https://docs.python.org/3.6/library/exceptions.html#ValueError) -> [InvalidDomainError](#page-50-3)

#### <span id="page-50-4"></span>**3.7.5 AtInDomainError (from InvalidDomainError)**

#### **class AtInDomainError**

Exception raised when a domain value contains an @ symbol.

INHERITS FROM: [ValueError](https://docs.python.org/3.6/library/exceptions.html#ValueError) -> [InvalidDomainError](#page-50-3)

#### <span id="page-50-5"></span>**3.7.6 ColonInDomainError (from InvalidDomainError)**

#### **class ColonInDomainError**

Exception raised when a domain value contains a colon (:).

INHERITS FROM: [ValueError](https://docs.python.org/3.6/library/exceptions.html#ValueError) -> [InvalidDomainError](#page-50-3)

#### <span id="page-50-6"></span>**3.7.7 WhitespaceInDomainError (from InvalidDomainError)**

**class WhitespaceInDomainError**

Exception raised when a domain value contains whitespace.

INHERITS FROM: [ValueError](https://docs.python.org/3.6/library/exceptions.html#ValueError) -> [InvalidDomainError](#page-50-3)

#### <span id="page-50-7"></span>**3.7.8 InvalidIPAddressError (from ValueError)**

#### **class InvalidIPAddressError**

Exception raised when a value is not a valid IP address.

### <span id="page-51-0"></span>**3.7.9 InvalidMACAddressError (from ValueError)**

#### **class InvalidMACAddressError**

Exception raised when a value is not a valid MAC address.

## CHAPTER 4

### Contributing to the Validator Collection

#### Note: As a general rule of thumb, the Validator Collection applies [PEP 8](https://www.python.org/dev/peps/pep-0008) styling, with some important differences.

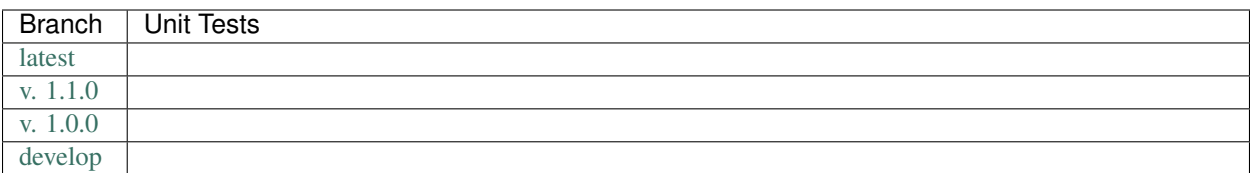

#### What makes an API idiomatic?

One of my favorite ways of thinking about idiomatic design comes from a [talk given by Luciano Ramalho at Pycon](https://www.youtube.com/watch?v=k55d3ZUF3ZQ)  $2016<sup>5</sup>$  $2016<sup>5</sup>$  $2016<sup>5</sup>$  $2016<sup>5</sup>$  where he listed traits of a Pythonic API as being:

- don't force [the user] to write boilerplate code
- provide ready to use functions and objects
- don't force [the user] to subclass unless there's a *very good* reason
- include the batteries: make easy tasks easy
- are simple to use but not simplistic: make hard tasks possible
- leverage the Python data model to:
	- provide objects that behave as you expect
	- avoid boilerplate through introspection (reflection) and metaprogramming.

<span id="page-52-0"></span><sup>5</sup> <https://www.youtube.com/watch?v=k55d3ZUF3ZQ>

#### Contents:

- *[Design Philosophy](#page-53-0)*
- *[Style Guide](#page-53-1)*
	- *[Basic Conventions](#page-53-2)*
	- *[Naming Conventions](#page-54-0)*
	- *[Design Conventions](#page-54-1)*
	- *[Documentation Conventions](#page-55-0)*
		- \* *[Sphinx](#page-55-1)*
		- \* *[Docstrings](#page-56-0)*
- *[Dependencies](#page-56-1)*
- *[Preparing Your Development Environment](#page-56-2)*
- *[Ideas and Feature Requests](#page-56-3)*
- *[Testing](#page-56-4)*
- *[Submitting Pull Requests](#page-57-0)*
- *[Building Documentation](#page-57-1)*
- *[References](#page-57-2)*

### <span id="page-53-0"></span>**4.1 Design Philosophy**

The Validator Collection is meant to be a "beautiful" and "usable" library. That means that it should offer an idiomatic API that:

- works out of the box as intended,
- minimizes "bootstrapping" to produce meaningful output, and
- does not force users to understand how it does what it does.

In other words:

Users should simply be able to drive the car without looking at the engine.

### <span id="page-53-1"></span>**4.2 Style Guide**

#### <span id="page-53-2"></span>**4.2.1 Basic Conventions**

- Do not terminate lines with semicolons.
- Line length should have a maximum of *approximately* 90 characters. If in doubt, make a longer line or break the line between clear concepts.
- Each class should be contained in its own file.
- If a file runs longer than 2,000 lines. . . it should probably be refactored and split.
- All imports should occur at the top of the file.

• Do not use single-line conditions:

```
# GOOD
if x:
  do_something()
# BAD
if x: do_something()
```
- When testing if an object has a value, be sure to use if x is None: or if x is not None. Do not confuse this with if  $x:$  and if not  $x:$ .
- Use the if x: construction for testing truthiness, and if not x: for testing falsiness. This is different from testing:

– if x is True: – if x is False: – if x is None:

• As of right now, because we feel that it negatively impacts readability and is less-widely used in the community, we are not using type annotations.

#### <span id="page-54-0"></span>**4.2.2 Naming Conventions**

- variable\_name and not variableName or VariableName. Should be a noun that describes what information is contained in the variable. If a bool, preface with is\_ or has\_ or similar question-word that can be answered with a yes-or-no.
- function\_name and not function\_name or functionName. Should be an imperative that describes what the function does (e.g. get\_next\_page).
- CONSTANT\_NAME and not constant\_name or ConstantName.
- ClassName and not class\_name or Class\_Name.

#### <span id="page-54-1"></span>**4.2.3 Design Conventions**

- Functions at the module level can only be aware of objects either at a higher scope or singletons (which effectively have a higher scope).
- Functions and methods can use one positional argument (other than self or cls) without a default value. Any other arguments must be keyword arguments with default value given.

```
def do_some_function(argument):
  # rest of function...
def do some function(first arg,
                     second_arg = None,
                     third_arg = True):
  # rest of function ...
```
- Functions and methods that accept values should start by validating their input, throwing exceptions as appropriate.
- When defining a class, define all attributes in \_\_init\_\_.
- When defining a class, start by defining its attributes and methods as private using a single-underscore prefix. Then, only once they're implemented, decide if they should be public.
- Don't be afraid of the private attribute/public property/public setter pattern:

```
class SomeClass(object):
 def init (*args, **kwargs):
   self._private_attribute = None
  @property
 def private_attribute(self):
    # custom logic which may override the default return
   return self._private_attribute
 @setter.private_attribute
 def private_attribute(self, value):
    # custom logic that creates modified_value
    self. private attribute = modified value
```
• Separate a function or method's final (or default) return from the rest of the code with a blank line (except for single-line functions/methods).

#### <span id="page-55-0"></span>**4.2.4 Documentation Conventions**

We are very big believers in documentation (maybe you can tell). To document the **PDF Layer Extractor** we rely on several tools:

#### <span id="page-55-1"></span>**Sphinx**<sup>1</sup>

[Sphinx](http://sphinx-doc.org)<sup>1</sup> is used to organize the library's documentation into this lovely readable format (which will also be published to [ReadTheDocs](https://readthedocs.org)<sup>[2](#page-55-2)</sup>). This documentation is written in [reStructuredText](http://www.sphinx-doc.org/en/stable/rest.html)<sup>[3](#page-55-3)</sup> files which are stored in <project>/docs.

**Tip:** As a general rule of thumb, we try to apply the [ReadTheDocs](https://readthedocs.org)<sup>2</sup> own [Documentation Style Guide](http://documentation-style-guide-sphinx.readthedocs.io/en/latest/style-guide.html)<sup>[4](#page-55-4)</sup> to our [RST](#page-0-0) documentation.

Hint: To build the HTML documentation locally:

- 1. In a terminal, navigate to <project>/docs.
- 2. Execute make html.

When built locally, the HTML output of the documentation will be available at ./docs/\_build/index.html.

<sup>1</sup> <http://sphinx-doc.org>

<span id="page-55-2"></span><sup>2</sup> <https://readthedocs.org>

<span id="page-55-3"></span><sup>3</sup> <http://www.sphinx-doc.org/en/stable/rest.html>

<span id="page-55-4"></span><sup>4</sup> <http://documentation-style-guide-sphinx.readthedocs.io/en/latest/style-guide.html>

#### <span id="page-56-0"></span>**Docstrings**

• Docstrings are used to document the actual source code itself. When writing docstrings we adhere to the conventions outlined in [PEP 257](https://www.python.org/dev/peps/pep-0257).

### <span id="page-56-1"></span>**4.3 Dependencies**

Python 3.x

Python 2.x

None. Uses the standard library.

The [regex](https://pypi.python.org/pypi/regex) drop-in replacement for Python's (buggy) standard re module.

Note: This conditional dependency will be automatically installed if you are installing to Python 2.x.

### <span id="page-56-2"></span>**4.4 Preparing Your Development Environment**

In order to prepare your local development environment, you should:

- 1. Fork the [Git repository.](https://github.com/insightindustry/validator-collection)
- 2. Clone your forked repository.
- 3. Set up a virtual environment (optional).
- 4. Install dependencies:

validator-collection/ \$ pip install -r requirements.txt

And you should be good to go!

### <span id="page-56-3"></span>**4.5 Ideas and Feature Requests**

Check for open [issues](https://github.com/insightindustry/validator-collection/issues) or create a new issue to start a discussion around a bug or feature idea.

### <span id="page-56-4"></span>**4.6 Testing**

If you've added a new feature, we recommend you:

- create local unit tests to verify that your feature works as expected, and
- run local unit tests before you submit the pull request to make sure nothing else got broken by accident.

#### See also:

For more information about the Validator Collection testing approach please see: *[Testing the Validator Collection](#page-58-0)*

### <span id="page-57-0"></span>**4.7 Submitting Pull Requests**

After you have made changes that you think are ready to be included in the main library, submit a pull request on Github and one of our developers will review your changes. If they're ready (meaning they're well documented, pass unit tests, etc.) then they'll be merged back into the main repository and slated for inclusion in the next release.

### <span id="page-57-1"></span>**4.8 Building Documentation**

In order to build documentation locally, you can do so from the command line using:

```
validator-collection/ $ cd docs
validator-collection/docs $ make html
```
When the build process has finished, the HTML documentation will be locally available at:

```
validator-collection/docs/_build/html/index.html
```
Note: Built documentation (the HTML) is not included in the project's Git repository. If you need local documentation, you'll need to build it.

### <span id="page-57-2"></span>**4.9 References**

# CHAPTER 5

### Testing the Validator Collection

#### <span id="page-58-0"></span>**Contents**

- *[Testing the Validator Collection](#page-58-0)*
	- *[Testing Philosophy](#page-58-1)*
	- *[Test Organization](#page-59-0)*
	- *[Configuring & Running Tests](#page-59-1)*
		- \* *[Installing with the Test Suite](#page-59-2)*
		- \* *[Command-line Options](#page-59-3)*
		- \* *[Configuration File](#page-60-0)*
		- \* *[Running Tests](#page-60-1)*
	- *[Skipping Tests](#page-60-2)*
	- *[Incremental Tests](#page-60-3)*

### <span id="page-58-1"></span>**5.1 Testing Philosophy**

Note: Unit tests for the Validator Collection are written using  $p$ ytest<sup>[1](#page-58-2)</sup> and a comprehensive set of test automation are provided by  $\text{to}x^2$  $\text{to}x^2$ .

There are many schools of thought when it comes to test design. When building the Validator Collection, we decided to focus on practicality. That means:

<span id="page-58-2"></span><sup>1</sup> <https://docs.pytest.org/en/latest/>

<span id="page-58-3"></span><sup>2</sup> <https://tox.readthedocs.io>

- DRY is good, KISS is better. To avoid repetition, our test suite makes extensive use of fixtures, parametrization, and decorator-driven behavior. This minimizes the number of test functions that are nearly-identical. However, there are certain elements of code that are repeated in almost all test functions, as doing so will make future readability and maintenance of the test suite easier.
- Coverage matters. . . kind of. We have documented the primary intended behavior of every function in the Validator Collection library, and the most-likely failure modes that can be expected. At the time of writing, we have about 85% code coverage. Yes, yes: We know that is less than 100%. But there are edge cases which are almost impossible to bring about, based on confluences of factors in the wide world. Our goal is to test the key functionality, and as bugs are uncovered to add to the test functions as necessary.

### <span id="page-59-0"></span>**5.2 Test Organization**

Each individual test module (e.g. test\_validators.py) corresponds to a conceptual grouping of functionality. For example:

• test\_validators.py tests validator functions found in validator\_collection/\_validators. py

Certain test modules are tightly coupled, as the behavior in one test module may have implications on the execution of tests in another. These test modules use a numbering convention to ensure that they are executed in their required order, so that test 1 NAME.py is always executed before test 2 NAME.py.

### <span id="page-59-1"></span>**5.3 Configuring & Running Tests**

#### <span id="page-59-2"></span>**5.3.1 Installing with the Test Suite**

Installing via pip

From Local Development Environment

\$ pip install validator-collection[tests]

#### See also:

When you *[create a local development environment](#page-56-2)*, all dependencies for running and extending the test suite are installed.

#### <span id="page-59-3"></span>**5.3.2 Command-line Options**

The Validator Collection does not use any custom command-line options in its test suite.

Tip: For a full list of the CLI options, including the defaults available, try:

```
validator-collection $ cd tests/
validator-collection/tests/ $ pytest --help
```
#### <span id="page-60-0"></span>**5.3.3 Configuration File**

Because the Validator Collection has a very simple test suite, we have not prepared a pytest.ini configuration file.

#### <span id="page-60-1"></span>**5.3.4 Running Tests**

Entire Test Suite

Test Module

Test Function

tests/ \$ pytest

tests/ \$ pytest tests/test\_module.py

tests/ \$ pytest tests/test\_module.py -k 'test\_my\_test\_function'

### <span id="page-60-2"></span>**5.4 Skipping Tests**

Note: Because of the simplicity of the Validator Collection, the test suite does not currently support any test skipping.

### <span id="page-60-3"></span>**5.5 Incremental Tests**

Note: The Validator Collection test suite does support incremental testing using, however at the moment none of the tests designed rely on this functionality.

A variety of test functions are designed to test related functionality. As a result, they are designed to execute incrementally. In order to execute tests incrementally, they need to be defined as methods within a class that you decorate with the @pytest.mark.incremental decorator as shown below:

```
@pytest.mark.incremental
class TestIncremental(object):
   def test_function1(self):
       pass
    def test_modification(self):
        assert 0
    def test_modification2(self):
        pass
```
This class will execute the TestIncremental.test\_function1() test, execute and fail on the TestIncremental.test\_modification() test, and automatically fail TestIncremental. test\_modification2() because of the .test\_modification() failure.

To pass state between incremental tests, add a state argument to their method definitions. For example:

```
@pytest.mark.incremental
class TestIncremental(object):
   def test_function(self, state):
       state.is_logged_in = True
       assert state.is_logged_in = True
   def test_modification1(self, state):
       assert state.is_logged_in is True
       state.is_logged_in = False
       assert state.is_logged_in is False
   def test_modification2(self, state):
       assert state.is_logged_in is True
```
Given the example above, the third test (test\_modification2) will fail because test\_modification updated the value of state.is\_logged\_in.

Note: state is instantiated at the level of the entire test session (one run of the test suite). As a result, it can be affected by tests in other test modules.

## CHAPTER<sup>6</sup>

## Release History

#### <span id="page-62-0"></span>**Contents**

- *[Release History](#page-62-0)*
	- *[Release 1.1.0 \(released April 23, 2018\)](#page-62-1)*
		- \* *[Features Added](#page-62-2)*
		- \* *[Bugs Fixed](#page-63-0)*
		- \* *[Testing](#page-63-1)*
		- \* *[Documentation](#page-63-2)*
	- *[Release 1.0.0 \(released April 16, 2018\)](#page-63-3)*

### <span id="page-62-1"></span>**6.1 Release 1.1.0 (released April 23, 2018)**

#### <span id="page-62-2"></span>**6.1.1 Features Added**

- Added validators.domain() and checkers.is\_domain() support with unit tests.
- #8: Added more verbose exceptions while retaining backwards-compatability with standard library exceptions.
- #6: Made it possible to disable validators by adding the validator name to the VALIDATORS\_DISABLED environment variable.
- #6: Made it possible to disable checkers by adding the checker name to the CHECKERS\_DISABLED environment variable.
- #6: Made it possible to force a validator or checker to run (even if disabled) by passing it a force\_run = True keyword argument.
- #5: Added validators.readable() and checkers.is readable() support to validate whether a file (path) is readable.
- #4: Added validators.writeable() and checkers.is\_writeable() support to validate whether a file (path) is writeable. Only works on Linux, by design.
- #9: Added validators.executable() and checkers.is executable() support to validate whether a file is executable. Only works on Linux, by design.

#### <span id="page-63-0"></span>**6.1.2 Bugs Fixed**

• #7: Refactored validators.email() to more-comprehensively validate email addresses in compliance with RFC 5322.

#### <span id="page-63-1"></span>**6.1.3 Testing**

- #6: Added unit tests for disabling validators and checkers based on the VALIDATORS\_DISABLED and CHECKERS\_DISABLED environment variables, with support for the force\_run = True override.
- #7: Added more extensive email address cases to test compliance with RFC 5322.
- Added unit tests for validators.domain() and checkers.is domain().
- #5: Added unit tests for validators.readable() and checkers.is\_readable() that work on the Linux platform. Missing unit tests on Windows.
- #4: Added unit tests for validators.writeable() and checkers.is\_writeable().
- #9: Added unit tests for validators.executable() and checkers.is\_executable().

#### <span id="page-63-2"></span>**6.1.4 Documentation**

- Added CHANGES.rst.
- #7: Added additional detail to validators.email() documentation.
- #8: Added detailed exception / error handling documentation.
- #8: Updated validator error documentation.
- #6: Added documentation on disabling validators and checkers.
- #5: Added documentation for validators.readable() and checkers.is readable().
- #4: Added documentation for validators.writeable() and checkers.is\_writeable().
- #9: Added documentation for validators.executable() and checkers.is\_executable().

### <span id="page-63-3"></span>**6.2 Release 1.0.0 (released April 16, 2018)**

• First public release

## CHAPTER 7

### **Glossary**

- <span id="page-64-0"></span>Checker A function which takes an input value and indicates (True/False) whether it contains what you expect. Will always return a Boolean value, and will not raise an exception on failure.
- <span id="page-64-1"></span>Validator A function which takes an input value and ensures that it is what (the type or contents) you expect it to be. Will return the value or None depending on the arguments you pass to it, and will raise an exception if validation fails.

The Validator Collection is a Python library that provides more than 60 functions that can be used to validate the type and contents of an input value.

Each function has a consistent syntax for easy use, and has been tested on Python 2.7, 3.4, 3.5, and 3.6.

For a list of validators available, please see the lists below.

## **Contents** • *Validator Collection* – *[Installation](#page-66-0)* \* *[Dependencies](#page-66-1)*

- *[Available Validators and Checkers](#page-68-0)*
- *[Hello, World and Standard Usage](#page-70-0)*
	- \* *[Using Validators](#page-71-0)*
	- \* *[Using Checkers](#page-73-0)*
- *[Best Practices](#page-76-0)*
	- \* *[Defensive Approach: Check, then Convert if Necessary](#page-76-1)*
	- \* *[Confident Approach: try . . . except](#page-77-0)*
- *[Questions and Issues](#page-80-0)*
- *[Contributing](#page-82-0)*
- *[Testing](#page-84-0)*
- *[License](#page-86-0)*
- *[Indices and tables](#page-88-0)*

## CHAPTER 8

### Installation

<span id="page-66-0"></span>To install the Validator Collection, just execute:

\$ pip install validator-collection

### <span id="page-66-1"></span>**8.1 Dependencies**

Python 3.x

Python 2.x

None. Uses the standard library.

The [regex](https://pypi.python.org/pypi/regex) drop-in replacement for Python's (buggy) standard re module.

Note: This conditional dependency will be automatically installed if you are installing to Python 2.x.

# CHAPTER<sup>9</sup>

## Available Validators and Checkers

#### <span id="page-68-0"></span>Validators

Checkers

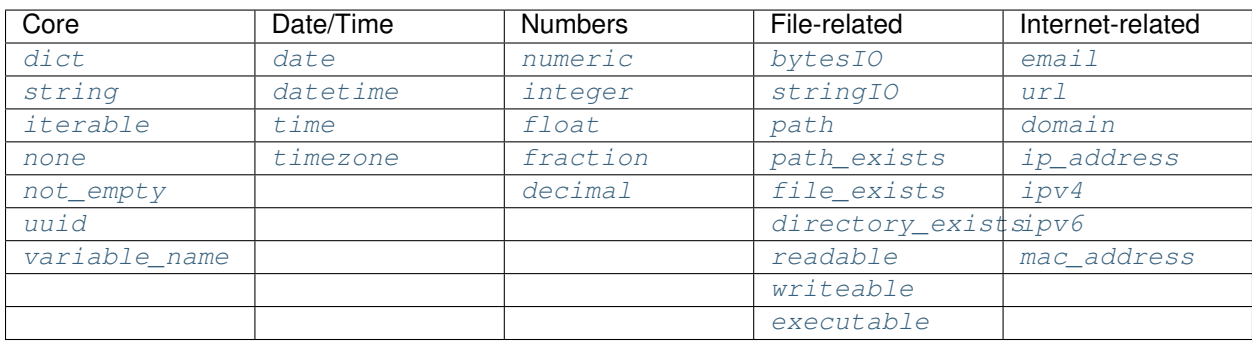

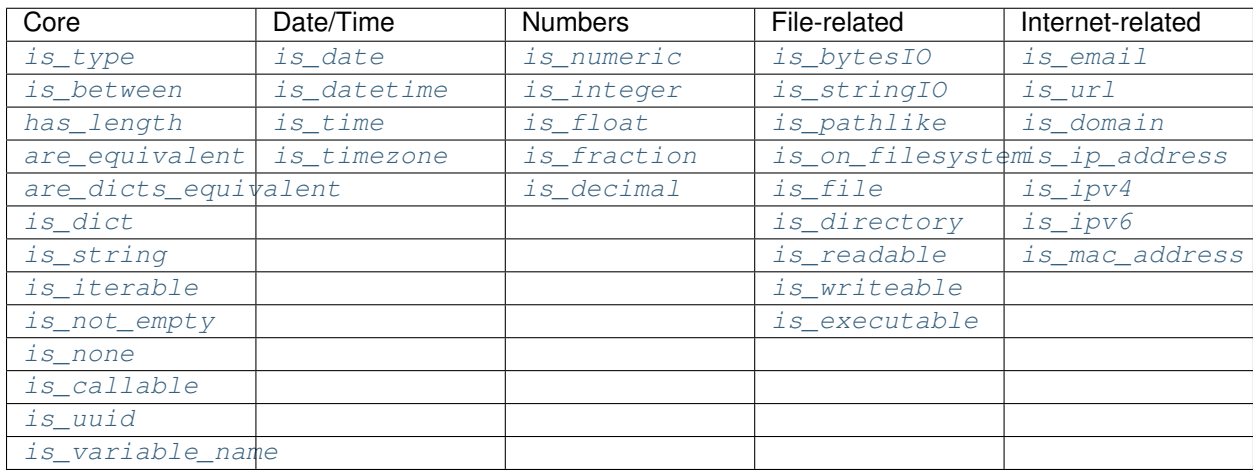

# CHAPTER 10

### Hello, World and Standard Usage

<span id="page-70-0"></span>All validator functions have a consistent syntax so that using them is pretty much identical. Here's how it works:

```
from validator_collection import validators, checkers, errors
email_address = validators.email('test@domain.dev')
# The value of email_address will now be "test@domain.dev"
email_address = validators.email('this-is-an-invalid-email')
# Will raise a ValueError
try:
    email_address = validators.email(None)
    # Will raise an EmptyValueError
except errors.EmptyValueError:
    # Handling logic goes here
except errors.InvalidEmailError:
    # More handlign logic goes here
email_address = validators.email(None, allow_empty = True)
# The value of email_address will now be None
email_address = validators.email('', allow_empty = True)
# The value of email_address will now be None
is_email_address = checkers.is_email('test@domain.dev')
# The value of is_email_address will now be True
is_email_address = checkers.is_email('this-is-an-invalid-email')
# The value of is_email_address will now be False
is_email_address = checkers.is_email(None)
# The value of is_email_address will now be False
```
Pretty simple, right? Let's break it down just in case: Each validator comes in two flavors: a *[validator](#page-64-1)* and a *[checker](#page-64-0)*.

### <span id="page-71-0"></span>**10.1 Using Validators**

A validator does what it says on the tin: It validates that an input value is what you think it should be, and returns its valid form.

Each validator is expressed as the name of the thing being validated, for example  $email()$ .

Each validator accepts a value as its first argument, and an optional allow empty boolean as its second argument. For example:

email\_address = validators.email(value, allow\_empty = True)

If the value you're validating validates successfully, it will be returned. If the value you're validating needs to be coerced to a different type, the validator will try to do that. So for example:

```
validators.integer(1)
validators.integer('1')
```
will both return an int of 1.

If the value you're validating is empty/falsey and allow\_empty is False, then the validator will raise a [EmptyValueError](#page-45-4) exception (which inherits from the built-in [ValueError](https://docs.python.org/3.6/library/exceptions.html#ValueError)). If allow\_empty is True, then an empty/falsey input value will be converted to a None value.

Caution: By default, allow\_empty is always set to False.

**Hint:** Some validators (particularly numeric ones like  $int\text{e}g(x)$ ) have additional options which are used to make sure the value meets criteria that you set for it. These options are always included as keyword arguments *after* the allow\_empty argument, and are documented for each validator below.

#### **10.1.1 When Validation Fails**

Validators raise exceptions when validation fails. All exceptions raised inherit from built-in exceptions like [ValueError](https://docs.python.org/3.6/library/exceptions.html#ValueError), [TypeError](https://docs.python.org/3.6/library/exceptions.html#TypeError), and [IOError](https://docs.python.org/3.6/library/exceptions.html#IOError).

If the value you're validating fails its validation for some reason, the validator may raise different exceptions depending on the reason. In most cases, this will be a descendent of  $ValueError$  though it can sometimes be a  $TypeError$ , or an [IOError](https://docs.python.org/3.6/library/exceptions.html#IOError), etc.

For specifics on each validator's likely exceptions and what can cause them, please review the *[Validator Reference](#page-6-0)*.

Hint: While validators will always raise built-in exceptions from the standard library, to give you greater programmatic control over how to respond when validation fails, we have defined a set of custom exceptions that inherit from those built-ins.

Our custom exceptions provide you with very specific, fine-grained information as to *why* validation for a given value failed. In general, most validators will raise [ValueError](https://docs.python.org/3.6/library/exceptions.html#ValueError) or [TypeError](https://docs.python.org/3.6/library/exceptions.html#TypeError) exceptions, and you can safely catch those and be fine. But if you want to handle specific types of situations with greater control, then you can instead catch [EmptyValueError](#page-45-4), [CannotCoerceError](#page-46-9), [MaximumValueError](#page-46-10), and the like.

For more detailed information, please see: *[Error Reference](#page-42-0)* and *[Validator Reference](#page-6-0)*.
#### **10.1.2 Disabling Validation**

Caution: If you are disabling validators using the VALIDATORS DISABLED environment variable, their related *[checkers](#page-26-0)* will also be disabled (meaning they will always return True).

Validation can at times be an expensive (in terms of performance) operation. As a result, there are times when you want to disable certain kinds of validation when running in production. Using the Validator-Collection this is simple:

Just add the name of the validator you want disabled to the VALIDATORS\_DISABLED environment variable, and validation will automatically be skipped.

Caution: VALIDATORS\_DISABLED expects a comma-separated list of values. If it isn't comma-separated, it won't work properly.

Here's how it works in practice. Let's say we define the following environment variable:

\$ export VALIDATORS\_DISABLED = "variable\_name, email, ipv4"

This disables the [variable\\_name\(\)](#page-11-0), [email\(\)](#page-22-0), and [ipv4\(\)](#page-24-0) validators respectively.

Now if we run:

```
from validator_collection import validators, errors
```

```
try:
    result = validators.variable_name('this is an invalid variable name')
except ValueError:
    # handle the error
```
The validator will return the value supplied to it un-changed. So that means result will be equal to this is an invalid variable name.

However, if we run:

```
from validator_collection import validators, errors
try:
    result = validators.integer('this is an invalid variable name')
except errors.NotAnIntegerError:
    # handle the error
```
the validator will run and raise [NotAnIntegerError](#page-48-0).

We can force validators to run (even if disabled using the environment variable) by passing a  $force\_run = True$ keyword argument. For example:

```
from validator_collection import validators, errors
try:
    result = validators.variable_name('this is an invalid variable name',
                                      force\_run = True)except ValueError:
    # handle the error
```
will produce a *[InvalidVariableNameError](#page-47-0)* (which is a type of [ValueError](https://docs.python.org/3.6/library/exceptions.html#ValueError)).

### <span id="page-73-0"></span>**10.2 Using Checkers**

A *[checker](#page-64-0)* is what it sounds like: It checks that an input value is what you expect it to be, and tells you True/False whether it is or not.

Important: Checkers do *not* verify or convert object types. You can think of a checker as a tool that tells you whether its corresponding *[validator](#page-71-0)* would fail. See *[Best Practices](#page-76-0)* for tips and tricks on using the two together.

Each checker is expressed as the name of the thing being validated, prefixed by  $\pm s$ . So the checker for an email address is is email() and the checker for an integer is is integer().

Checkers take the input value you want to check as their first (and often only) positional argumet. If the input value validates, they will return True. Unlike *[validators](#page-71-0)*, checkers will not raise an exception if validation fails. They will instead return False.

Hint: If you need to know *why* a given value failed to validate, use the validator instead.

**Hint:** Some checkers (particularly numeric ones like  $is\_interger$ ) have additional options which are used to make sure the value meets criteria that you set for it. These options are always *optional* and are included as keyword arguments *after* the input value argument. For details, please see the *[Checker Reference](#page-26-0)*.

#### **10.2.1 Disabling Checking**

Caution: If you are disabling validators using the VALIDATORS DISABLED environment variable, their related checkers will also be disabled. This means they will always return True unless you call them using force\_run = True.

Checking can at times be an expensive (in terms of performance) operation. As a result, there are times when you want to disable certain kinds of checking when running in production. Using the **Validator-Collection** this is simple:

Just add the name of the checker you want disabled to the CHECKERS\_DISABLED environment variable, and validation will automatically be skipped.

Caution: CHECKERS\_DISABLED expects a comma-separated list of values. If it isn't comma-separated, it won't work properly.

Here's how it works in practice. Let's say we define the following environment variable:

\$ export CHECKERS\_DISABLED = "is\_variable\_name, is\_email, is\_ipv4"

This disables the [is\\_variable\\_name\(\)](#page-32-0), [is\\_email\(\)](#page-39-0), and [is\\_ipv4\(\)](#page-40-0) validators respectively.

Now if we run:

**from validator\_collection import** checkers, errors

(continues on next page)

(continued from previous page)

```
result = checkers.is_variable_name('this is an invalid variable name')
# result will be True
```
The checker will return True.

However, if we run:

```
from validator_collection import checkers
```

```
result = validators.is_integer('this is an invalid variable name')
# result will be False
```
the checker will return False

We can force checkers to run (even if disabled using the environment variable) by passing a  $force\_run = True$ keyword argument. For example:

```
from validator_collection import checkers, errors
result = checkers.is_variable_name('this is an invalid variable name',
                                   force_run = True)
# result will be False
```
will return False.

#### Best Practices

<span id="page-76-0"></span>*[Checkers](#page-73-0)* and *[Validators](#page-71-0)* are designed to be used together. You can think of them as a way to quickly and easily verify that a value contains the information you expect, and then make sure that value is in the form your code needs it in.

There are two fundamental patterns that we find work well in practice.

#### **11.1 Defensive Approach: Check, then Convert if Necessary**

We find this pattern is best used when we don't have any certainty over a given value might contain. It's fundamentally defensive in nature, and applies the following logic:

- 1. Check whether value contains the information we need it to or can be converted to the form we need it in.
- 2. If value does not contain what we need but *can* be converted to what we need, do the conversion.
- 3. If value does not contain what we need but *cannot* be converted to what we need, raise an error (or handle it however it needs to be handled).

We tend to use this where we're first receiving data from outside of our control, so when we get data from a user, from the internet, from a third-party API, etc.

Here's a quick example of how that might look in code:

```
from validator_collection import checkers, validators
def some_function(value):
    # Check whether value contains a whole number.
    is_valid = checkers.is_integer(value,
                                   coerce_value = False)
    # If the value does not contain a whole number, maybe it contains a
    # numeric value that can be rounded up to a whole number.
    if not is_valid and checkers.is_integer(value, coerce_value = True):
        # If the value can be rounded up to a whole number, then do so:
       value = validators.integer(value, coerce_value = True)
```
(continues on next page)

(continued from previous page)

```
elif not is_valid:
        # Since the value does not contain a whole number and cannot be converted to
        # one, this is where your code to handle that error goes.
        raise ValueError('something went wrong!')
    return value
value = some_function(3.14)# value will now be 4
new_value = some_function('not-a-number')
# will raise ValueError
```
Let's break down what this code does. First, we define some\_function() which takes a value. This function uses the is integer() checker to see if value contains a whole number, regardless of its type.

If it doesn't contain a whole number, maybe it contains a numeric value that can be rounded up to a whole number? It again uses the [is\\_integer\(\)](#page-34-0) to check if that's possible. If it is, then it calls the [integer\(\)](#page-15-0) validator to coerce value to a whole number.

If it can't coerce value to a whole number? It raises a [ValueError](https://docs.python.org/3.6/library/exceptions.html#ValueError).

#### **11.2 Confident Approach: try . . . except**

Sometimes, we'll have more confidence in the values that we can expect to work with. This means that we might expect value to *generally* have the kind of data we need to work with. This means that situations where value doesn't contain what we need will truly be exceptional situations, and can be handled accordingly.

In this situation, a good approach is to apply the following logic:

1. Skip a *[checker](#page-64-0)* entirely, and just wrap the validator in a try...except block.

We tend to use this in situations where we're working with data that our own code has produced (meaning we know generally - what we can expect, unless something went seriously wrong).

Here's an example:

```
from validator_collection import validators, errors
def some_function(value):
   try:
        email_address = validators.email(value, allow_empty = False)
   except errors.InvalidEmailError as error:
       # handle the error here
   except ValueError as error:
        # handle other ValueErrors here
    # do something with your new email address value
   return email_address
email = some function('email@domain.com')
# This will return the email address.
email = some_function('not-a-valid-email')
# This will raise a ValueError that some_function() will handle.
```
(continues on next page)

(continued from previous page)

```
email = some_function(None)
# This will raise a ValueError that some_function() will handle.
```
So what's this code do? It's pretty straightforward. some\_function() expects to receive a value that contains an email address. We expect that value will *typically* be an email address, and not something weird (like a number or something). So we just try the validator - and if validation fails, we handle the error appropriately.

Questions and Issues

You can ask questions and report issues on the project's [Github Issues Page](https://github.com/insightindustry/validator-collection/issues)

### **Contributing**

We welcome contributions and pull requests! For more information, please see the *[Contributor Guide](#page-52-0)*

**Testing** 

We use [TravisCI](http://travisci.org) for our build automation and [ReadTheDocs](https://readthedocs.org) for our documentation.

Detailed information about our test suite and how to run tests locally can be found in our *[Testing Reference](#page-58-0)*.

License

The Validator Collection is made available on a MIT License.

Indices and tables

- genindex
- modindex
- search

## Python Module Index

### t

tests, [55](#page-58-1)

#### v

validator\_collection.checkers, [25](#page-28-0) validator\_collection.errors, [39](#page-42-0) validator\_collection.validators, [5](#page-8-0)

#### Index

#### A

are\_dicts\_equivalent() (in module valida-tor\_collection.checkers), [26](#page-29-0)

are\_equivalent() (in module valida-tor\_collection.checkers), [25](#page-28-1)

AtInDomainError (class in validator\_collection.errors), [47](#page-50-0)

### B

bytesIO() (in module validator\_collection.validators), [14](#page-17-0)

### C

CannotCoerceError (class in validator\_collection.errors), [43](#page-46-0) Checker, [61](#page-64-1)

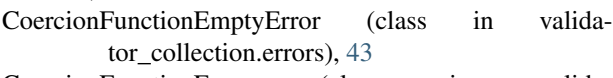

CoercionFunctionError (class in validator\_collection.errors), [43](#page-46-0) ColonInDomainError (class in valida-

tor\_collection.errors), [47](#page-50-0)

## D

date() (in module validator collection.validators), [9](#page-12-0) datetime() (in module validator\_collection.validators), [9](#page-12-0) decimal() (in module validator collection.validators), [13](#page-16-0) dict() (in module validator collection.validators), [5](#page-8-1) directory\_exists() (in module validator\_collection.validators), [15](#page-18-0) domain() (in module validator\_collection.validators), [20](#page-23-0)

#### E

email() (in module validator\_collection.validators), [19](#page-22-1) EmptyValueError (class in validator\_collection.errors), [42](#page-45-0) executable() (in module validator\_collection.validators),

[18](#page-21-0)

file\_exists() (in module validator\_collection.validators), [15](#page-18-0)

float() (in module validator collection.validators), [12](#page-15-1) fraction() (in module validator collection.validators), [13](#page-16-0)

#### H

F

has length() (in module validator collection.checkers), [27](#page-30-0)

I

integer() (in module validator collection.validators), [12](#page-15-1) InvalidDomainError (class in validator\_collection.errors), [47](#page-50-0) InvalidEmailError (class in validator\_collection.errors), [46](#page-49-0) InvalidIPAddressError (class in valida-tor\_collection.errors), [47](#page-50-0) InvalidMACAddressError (class in validator\_collection.errors), [48](#page-51-0) InvalidURLError (class in validator\_collection.errors), [47](#page-50-0) InvalidVariableNameError (class in validator\_collection.errors), [44](#page-47-1) ip\_address() (in module validator\_collection.validators), [20](#page-23-0) ipv4() (in module validator\_collection.validators), [21](#page-24-1) ipv6() (in module validator\_collection.validators), [21](#page-24-1) is\_between() (in module validator\_collection.checkers), [26](#page-29-0) is bytesIO() (in module validator collection.checkers), [33](#page-36-0) is\_callable() (in module validator\_collection.checkers),  $29$ is date() (in module validator collection.checkers), [29](#page-32-1) is datetime() (in module validator collection.checkers), [30](#page-33-0) is\_decimal() (in module validator\_collection.checkers), [32](#page-35-0) is\_dict() (in module validator\_collection.checkers), [27](#page-30-0)

- is\_directory() (in module validator\_collection.checkers), MinimumLengthError (class in valida-[34](#page-37-0)
- is domain() (in module validator collection.checkers), [37](#page-40-1)
- is email() (in module validator collection.checkers), [36](#page-39-1) is executable() (in module valida-tor\_collection.checkers), [35](#page-38-0)
- is file() (in module validator collection.checkers), [34](#page-37-0)
- is float() (in module validator collection.checkers), [32](#page-35-0)
- is\_fraction() (in module validator\_collection.checkers), [32](#page-35-0)
- is\_integer() (in module validator\_collection.checkers), [31](#page-34-1) is\_ip\_address() (in module valida-
- tor\_collection.checkers), [37](#page-40-1)
- is\_ipv4() (in module validator\_collection.checkers), [37](#page-40-1)
- is\_ipv6() (in module validator\_collection.checkers), [37](#page-40-1)
- is\_iterable() (in module validator\_collection.checkers), [28](#page-31-0)
- is mac address() (in module valida-tor\_collection.checkers), [37](#page-40-1)
- is\_none() (in module validator\_collection.checkers), [28](#page-31-0)
- is\_not\_empty() (in module validator\_collection.checkers), [28](#page-31-0)
- is\_numeric() (in module validator\_collection.checkers), [31](#page-34-1)
- is\_on\_filesystem() (in module validator\_collection.checkers), [33](#page-36-0)
- is\_pathlike() (in module validator\_collection.checkers), [33](#page-36-0)
- is\_readable() (in module validator\_collection.checkers), [34](#page-37-0)
- is\_string() (in module validator\_collection.checkers), [27](#page-30-0)
- is\_stringIO() (in module validator\_collection.checkers), [33](#page-36-0)
- is  $time()$  (in module validator collection.checkers), [30](#page-33-0)
- is timezone() (in module validator collection.checkers), [30](#page-33-0)
- is\_type() (in module validator\_collection.checkers), [25](#page-28-1)
- is url() (in module validator collection.checkers), [36](#page-39-1)
- is\_uuid() (in module validator\_collection.checkers), [29](#page-32-1) is variable name() (in module valida-
- tor\_collection.checkers), [29](#page-32-1) is writeable() (in module validator collection.checkers),
- [34](#page-37-0) iterable() (in module validator\_collection.validators), [7](#page-10-0)

### M

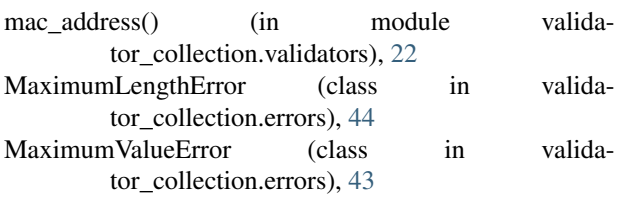

tor\_collection.errors), [43](#page-46-0) MinimumValueError (class in validator\_collection.errors), [43](#page-46-0)

#### N

- NegativeOffsetMismatchError (class in valida-tor\_collection.errors), [45](#page-48-1)
- none() (in module validator\_collection.validators), [7](#page-10-0)
- not empty() (in module validator collection.validators), [7](#page-10-0)
- NotADictError (class in validator\_collection.errors), [44](#page-47-1) NotADirectoryError (class in validator\_collection.errors), [46](#page-49-0)
- NotAFileError (class in validator collection.errors), [45](#page-48-1)
- NotAnIntegerError (class in validator\_collection.errors), [45](#page-48-1)
- NotAnIterableError (class in validator\_collection.errors), [44](#page-47-1)
- NotBytesIOError (class in validator\_collection.errors), [46](#page-49-0) NotCallableError (class in validator\_collection.errors), [44](#page-47-1) NotExecutableError (class in validator\_collection.errors), [46](#page-49-0)
- NotNoneError (class in validator\_collection.errors), [44](#page-47-1)
- NotPathlikeError (class in validator collection.errors), [45](#page-48-1) NotReadableError (class in validator\_collection.errors), [46](#page-49-0)
- NotStringIOError (class in validator\_collection.errors), [46](#page-49-0)
- NotWriteableError (class in validator\_collection.errors), [46](#page-49-0)
- numeric() (in module validator collection.validators), [11](#page-14-0)

### P

path() (in module validator\_collection.validators), [14](#page-17-0) path\_exists() (in module validator\_collection.validators), [15](#page-18-0) PathExistsError (class in validator collection.errors), [45](#page-48-1) PositiveOffsetMismatchError (class in valida-tor\_collection.errors), [45](#page-48-1) Python Enhancement Proposals PEP 257, [53](#page-56-0) PEP 8, [49](#page-52-1)

### R

readable() (in module validator\_collection.validators), [16](#page-19-0)

#### S

SlashInDomainError (class in validator\_collection.errors), [47](#page-50-0)

string() (in module validator collection.validators), [6](#page-9-0)

stringIO() (in module validator\_collection.validators), [14](#page-17-0)

## T

tests (module), [55](#page-58-2) time() (in module validator\_collection.validators), [10](#page-13-0) timezone() (in module validator\_collection.validators), [10](#page-13-0)

### $\cup$

url() (in module validator\_collection.validators), [19](#page-22-1) UTCOffsetError (class in validator\_collection.errors), [44](#page-47-1) uuid() (in module validator\_collection.validators), [8](#page-11-1)

#### V

Validator, [61](#page-64-1) validator\_collection.checkers (module), [25](#page-28-1) validator\_collection.errors (module), [39](#page-42-1) validator\_collection.validators (module), [5](#page-8-1) ValidatorUsageError (class in validator\_collection.errors), [43](#page-46-0) variable\_name() (in module validator\_collection.validators), [8](#page-11-1)

#### W

WhitespaceInDomainError (class in validator\_collection.errors), [47](#page-50-0)

writeable() (in module validator\_collection.validators), [17](#page-20-0)